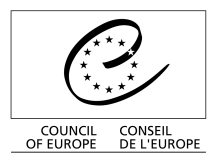

Direction générale de l'administration Direction des technologies de l'information

Strasbourg, 29 January 2015

**——————————————**

# DGA/DIT/IMD(2015) …

# **Webcat**

# **Manuel de catalogage**

**——————————————**

*Ce manuel a été rédigé à partir de l'interface en anglais de Workflows.*

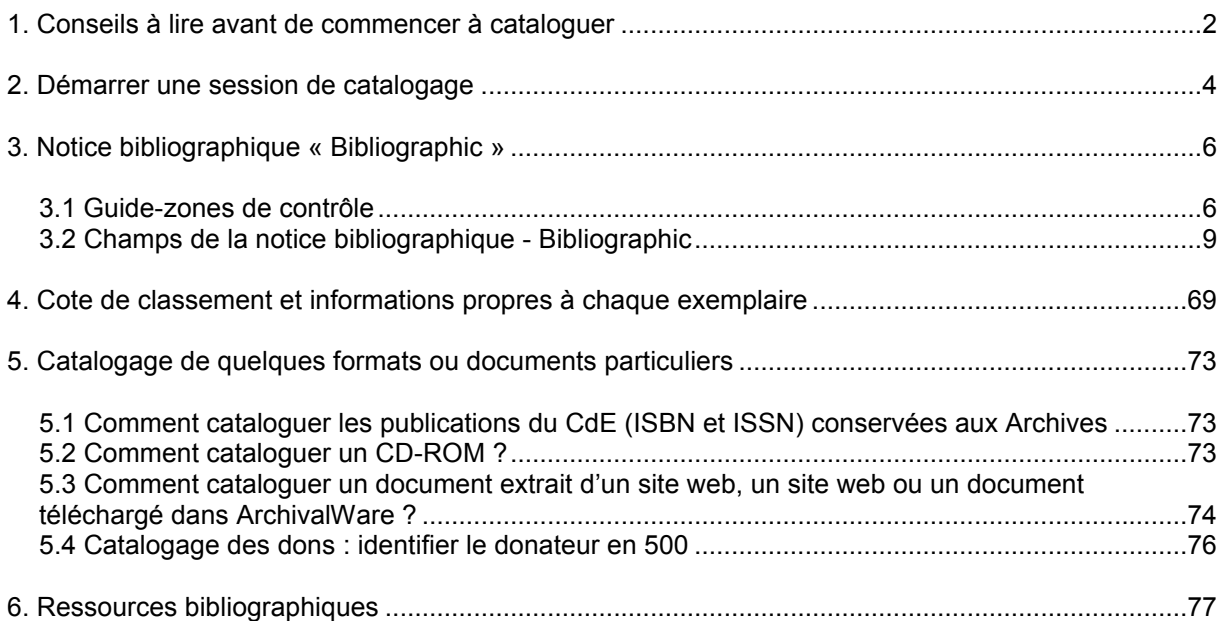

# <span id="page-1-0"></span>**1. Conseils à lire avant de commencer à cataloguer**

Ce manuel combine les règles de catalogage « Anglo-American Cataloguing Rules (AACR2) » et les normes MARC 21 les plus courantes. Pour résoudre les cas particuliers, consulter les [Ressources](#page-72-1)  [bibliographiques](#page-72-1) et plus particulièrement [MARC 21 Concise Format for Bibliographic Data. LC, 1999](http://www.loc.gov/marc/bibliographic/ecbdhome.html)  [English edition.](http://www.loc.gov/marc/bibliographic/ecbdhome.html)

#### **- Fixed fields ou zones de contrôle**

En dehors des fixed fields obligatoires, d'autres sont à compléter selon la nature et le contenu du document. Pour simplifier la saisie, certaines valeurs ont été définies par défaut mais doivent être modifiées ou ajoutées quand elles ne correspondent pas au document traité.

*Exemples de valeurs :*

24-27 : Cont, peut être l, m, r, s, w, etc.

Voir détail des explications sous GUIDE - ZONE DE CONTROLE / LEADER - FIXED FIELDS 28 : GovtPubl, doit être f pour un doc produit par un organisme fédéral ou national, i pour un doc COE ou d'une autre OIG

29 : ConfPubl, valeur par défaut 0 (n'est pas la publication d'une conférence) mais elle doit être modifiée en 1 si c'est une publication émanant d'une conférence

**- Bibliographic** (notice bibliographique) : valeurs par défaut

Certains champs des templates/grilles de saisie contiennent des valeurs par défaut ajoutées par le gestionnaire du système. Ces valeurs sont une aide à la saisie mais elles doivent être modifiées ou complétées en fonction de chaque cas.

### **- Contrôle de note et contrôle des constantes d'affichage**

Ces deux expressions, que l'on retrouve dans la définition de certaines notes (5XX) et dans les zones de liaison (76X-78X), signifient qu'en sélectionnant des indicateurs particuliers, le système peut générer automatiquement une information spécifique au niveau du |a. *Exemple* : 780 00|a Fait suite à : Transeuropéennes

### **- Conseils généraux**

Pour enregistrer un document, remplir d'abord séparément les onglets Control, Bibliographic et Call Number/Item avant de valider (Save) l'ensemble.

Ne pas utiliser une notice déjà dans le système comme modèle car beaucoup de notices contiennent des erreurs. S'en inspirer signifie reproduire des erreurs. Cette remarque est particulièrement justifiée si on utilise la fonction « duplicate » (copie d'une notice existante).

Les indicateurs et les sous-zones mentionnés dans ce manuel sont ceux les plus couramment utilisés mais il est recommandé de consulter le site internet MARC 21 pour tous les autres cas.

Toutes les zones n'ont pas d'indicateurs mais, pour celles qui en ont, plusieurs options sont possibles. Seules les options les plus courantes sont présentées dans ce manuel.

Les indicateurs recommandés dans une zone donnée ne sont pas applicables dans une autre zone.

Le choix d'un indicateur ou d'un code de sous-zone peut avoir un impact direct sur l'affichage ou le non-affichage de certaines informations dans les notices bibliographiques du WebCAT. Exemple, l'oubli du |u dans le champ 856 ne permet pas de faire de ce champ un lien hypertexte.

Le pipe a (|a), quand il est en première position dans un champ, est mentionné dans ce manuel à titre d'information mais il ne doit pas être saisi.

Par convention, un indicateur non défini est représenté sur le site MARC21 par un dièse (#) mais ce caractère ne doit pas être saisi. Attention : ne pas le confondre avec 0 (zéro) qui est une valeur au même titre que 1, 2, etc.

Les codes de sous-zones sont présentés en ordre alphabétique mais les règles de catalogage ne respectent pas cet ordre.

La ponctuation précède une sous-zone. Elle varie selon la sous-zone qui la précède et elle est différente pour chaque zone (consulter les règles recommandées par AACR2).

Toutes les étiquettes (tag ou numéro des champs) contenant un « 9 » contiennent des informations à caractère local.

### **- Caractères particuliers**

§ : utiliser plutôt l'abréviation « para. »

Le « ß » allemand peut être saisi en utilisant la fonction Tools/Symbol table ou ALT225. Pour faciliter la recherche ajouter également le mot dans sa version avec « ss » entre crochets carrés juste après la version avec le ß.

### **- Inexactitudes**

Transcrire les inexactitudes ou orthographes erronées telles qu'elles apparaissent dans le document en les faisant suivre de la mention [sic] ou [i.e…] suivie de la forme exacte du mot à l'intérieur des crochets. Cette règle s'applique essentiellement pour la documentation externe. Exemple : union européenne [sic] [Union européenne].

### **- Ponctuation**

Il existe un très grand nombre de règles de ponctuation à la fois dans AACR2 et dans MARC 21, certaines sont présentées dans ce manuel mais il est impossible de les mentionner toutes d'autant plus qu'elles varient en fonction des sous-champs utilisés. Consulter AACR2 et les exemples du MARC 21.

Règle locale : ne pas mettre de point final en fin de zone, utiliser seulement la ponctuation à l'intérieur des zones.

### **- Liste des abréviations**

NR : zone non répétable, champ à usage unique. Exemple : le titre R : zone répétable autant de fois que nécessaire. Exemple : l'auteur

## <span id="page-3-0"></span>**2. Démarrer une session de catalogage**

- Sélectionner le module « Cataloguing » ou « CAT » en haut de l'écran puis ouvrir l'option « Titles » dans la table des matières située à gauche de l'écran.
- Avec un clic droit, définir les « properties », valeurs par défaut, qui correspondent au document à saisir. Ces valeurs s'afficheront alors automatiquement dans les différents onglets de la notice.
- Il est recommandé de contrôler les « properties » à chaque session de catalogage particulièrement quand on utilise « Add Title » et « Duplicate Title ».

#### **- Choix des « properties » pour les fonctions Add title et Duplicate Title**

#### **Title default values**

**- Format :** choisir le format correspondant au matériel à enregistrer

**- Entries template :** affiche les champs les plus couramment utilisés pour un format donné. C'est l'option la plus utilisée. Ce formulaire de saisie peut à tout moment être modifié par le catalogueur (voir : Comment modifier un template existant ?) ou créé par le catalogueur selon ses besoins (voir : Comment créer son propre template ?).

 **Brief** - le minimum de champs utiles pour un format donné.  **Full** - tous les champs définis dans le système pour un format donné.

**- shadow title** : à cocher si on ne veut pas que le titre s'affiche dans WebCAT

#### **Editor display options** :

**Display descriptive labels** : cocher cette option permet l'affichage du nom des champs en toutes lettres dans la notice

**Call number default values :** pour plus d'information, lire le paragraphe « Call number/Item »

**- Library** : sélectionner la bibliothèque dans laquelle doit être enregistré le document

**- Class scheme** : utiliser *alphanum* dans tous les cas (alphanumérique : combinaison de chiffres et de lettres)

**- Shadow call number** : à cocher quand on ne veut pas qu'un document s'affiche dans WebCAT (document en cours de travail ou document à ne pas diffuser à l'extérieur)

#### **Item required default values**

- **- Type :** sélectionner le type de document
- **- Home location** : sélectionner la localisation

**- Permanent :** cocher cette option signifie que le document fait partie de la bibliothèque sélectionnée de manière permanente (c'est le cas général)

- **- Circulate :** à cocher si le prêt est autorisé
- **- Shadow item** : à cocher pour que cet exemplaire ne s'affiche pas dans WebCAT

### **Item optional default values**

**- Price :** prix d'achat

### **Comment modifier un template existant ?**

Pour ajouter en cours de catalogage un champ au Template , utiliser l'option « Insert a field before the current one » ou « Append a field at the end of the record » en haut de l'écran puis saisir le numéro du champ souhaité (étiquette du champ/tag) dans la fenêtre ainsi créée. L'étiquette du champ (tag) et son nom (label) s'afficheront automatiquement après validation de la notice.

Pour supprimer un champ, utiliser la fonction identifiée par une croix rouge (Delete the current field). *Attention* : il ne suffit pas d'effacer les données présentes dans un champ pour le supprimer, il faut complètement supprimer le champ avec la croix rouge sinon cela génère un message d'erreur « Error, minimum size » au moment de la validation de la notice.

### **Comment créer son propre template ?**

Chaque catalogueur peut définir son propre template en fonction de ses besoins. Dans Add titles, sélectionner un format puis dans le champ « Entries template » choisir « Select entries » et lister les champs souhaités dans le champ [Entries], séparés par une virgule.

### **Des templates sont disponibles pour les formats suivants :**

ANALYTICAL (partie de document) : ce format n'est plus utilisé, à la place utiliser le format Document [décision de juillet 2010]

ARCHIVE : utilisé pour enregistrer les archives administratives des entités (versements et dépôts)

ARTICLE : pour enregistrer un article de périodique

BOOK : pour enregistrer un livre (externe) ou une publication avec un numéro ISBN du Conseil de l'Europe

CHAPTER : pour enregistrer un chapitre de livre

DOCUMENT : pour enregistrer un document

MEMO : format réservé à l'administrateur de la base de données.

SERIAL : pour enregistrer une publication en série (périodique).

VISUAL : pour enregistrer des documents visuels : film, microfilm, microfiche, vidéocassette, etc.

WEBSITES : pour enregistrer un site web.

# <span id="page-5-1"></span>**3. Notice bibliographique « Bibliographic »**

Règles AACR2 et format MARC 21

### <span id="page-5-0"></span>**3.1 [Guide-zones](http://www.loc.gov/marc/bibliographic/bdsummary.html) de contrôle**

### **Leader - Fixed fields**

Les informations données dans le Leader et les Fixed fields sont partiellement répétées dans le corps de la notice. Il ne s'agit pas d'un double emploi mais de fonctions indépendantes. Les valeurs des fixed fields servent lors de l'import et l'export de données au format MARC. Les valeurs des métadonnées des notices bibliographiques servent pour la recherche.

Les formats article, chapitre et document analytique ne faisant pas l'objet d'échange de données, il n'est pas nécessaire pour ces formats de remplir les Leader et Fixed fields ni de déterminer une entrée principale en 1XX. Toutefois, afin que la date du document apparaisse dans la liste des résultats de WebCAT, il est nécessaire de remplir la zone YEAR.

Certaines zones contiennent des valeurs par défaut, elles ont été introduites pour simplifier le travail de saisie. Ces valeurs ont un caractère général mais elles doivent/peuvent être modifiées en fonction des caractéristiques du document à traiter.

# **[000 GUIDE / LEADER \(NR\)](http://www.loc.gov/marc/bibliographic/bdleader.html)**

Un « champ fixe » comprenant 24 positions numérotées de 00- 23

Rec\_type : type de notice

a : matériel textuel (non manuscrit) (valable également pour des microformes et des documents électroniques qui sont de nature principalement textuelle, qu'elles soient des reproductions d'imprimés ou des originaux). Il faut utiliser le code « t » pour les textes manuscrits.

m : fichier d'ordinateur : logiciels, données numériques, multi-medias liés à l'ordinateur, systèmes ou services en direct.

Bib\_Lvl : niveau bibliographique a : partie composante monographique : article de périodique, chapitre de livre m : document monographique s : publication en série

Type ctrl : genre de contrôle # : aucune méthode spécifique

17 Enc\_Lvl : niveau d'enregistrement z : sans objet

Desc : forme de catalogage descriptif utilisé a : AACR2 (RCAA2) Les données migrées ont par défaut la valeur « u » inconnu

# **008/00-39 ELEMENTS DE DONNEES DE LONGUEUR FIXE / FIXED FIELDS**

Cette zone comprend 40 positions numérotées de 00 à 39 qui fournissent des données codées sur la notice dans l'ensemble et sur des aspects bibliographiques particuliers du document qui fait l'objet de catalogage. Ces éléments de données codés peuvent être utiles aux fins de récupération et de gestion.

Les positions de caractère 00-17 et 35-39 sont définies de la même façon pour tous les types de documents. La zone 008 n'a ni indicateur ni codes de sous-champs.

*Plusieurs zones doivent obligatoirement être complétées*, ce sont celles qui sont précédées d'un astérisque \*. D'autres comprennent des valeurs « par défaut » qui peuvent/doivent être modifiées en fonction de la nature du document que l'on a à cataloguer (Freqn, GovtPubl, ConfPub, Fest, Biog, etc.).

00-05 Entrd : Date d'enregistrement au fichier 6 caractères numériques sous la forme AAMMJJ (YYMMDD) *Exemple* : 000318 pour 18 mars 2000 elle est générée automatiquement

06 Dat Tp : Type de date/statut de publication e : date détaillée : quand on indique le mois (et peut-être le jour) en plus de l'année (*ex* : documents et publications du Conseil)

s : date unique de publication connue ou probable (livres, doc visuels)

k : étendue des années couvertes par la majeure partie de la collection (publications en série)

Les autres valeurs sont à consulter dans MARC 21 q : date incertaine n : date inconnue etc.

### *obligatoire*

\*07-10 Date1 : 4 caractères, *ex* : 2000 pour la date d'un livre

### *obligatoire*

**\***11-14 Date2 : date de fin de publication pour les publications en série ou pour indiquer la date précise d'un document du CE sous la forme mmjj *Exemple* : 0117 pour le 17 janvier (doc COE)

Si une partie de la date 1 ou 2 est inconnue, on représente les chiffres manquants par le caractère u (p. ex., pour représenter 19 ??, il faudrait inscrire 19uu). S'il s'agit de publications en série actives (c'est à dire toujours publiées) et de documents incomplets en plusieurs parties non en série, la date est représentée par 9999 pour indiquer que l'année n'est pas encore connue.

### *obligatoire*

**\*** 15-17 Ctry : [Lieu de publication](http://www.loc.gov/marc/countries/cou_home.html) : code alphabétique à deux ou trois caractères en minuscules

18-21 Illus : Illustrations (livres)

- # : aucune illustration
- a : illustrations
- b : cartes géographiques
- c : portraits
- o : photographies, etc.

18 Frequn : Périodicité (pour les publications en série)

- u : inconnu (par défaut)
- ou valeurs connues à définir :
- a : annuel
- b : bimestriel, etc.

19 Regulr : Régularité (pour les publications en série) u : inconnu (par défaut), etc.

21 Ser-Type : Type de publication en série # : par défaut autres valeurs codées disponibles

22 Audience : Public cible (livres) niveau intellectuel du public cible auquel le doc est destiné # : inconnu ou non précisé

22 Phys-Me : Support matériel du document original (publications en série) # : valeur non codée autres valeurs codées disponibles

23 Repr : Support matériel du document # : pas de précision

24-27 Cont : Nature du contenu (livres et documents) l : quand le doc contient des textes complets ou partiels sous forme de loi ou de code m : thèse

r : répertoires

s : statistiques

w : recueils de jurisprudence, lois et compilations

z : traités, etc.

25-27 Cont : Nature du contenu (publication en série) # : nature du contenu non spécifiée, etc.

28 GovtPubl : Publication officielle

# : n'est pas une publication gouvernementale

f : doc publié ou produit par un organisme fédéral ou national ou pour les gouvernements de l'Angleterre, du pays de Galles, de l'Ecosse et de l'Irlande du Nord. Ex : Centre national de la recherche scientifique (France)

i : doc publié ou produit par ou pour un organisme intergouvernemental international.

*Exemple* : Conseil de l'Europe

o : (lettre o) niveau indéterminé de publication officielle, etc.

29 ConfPub : Publication de conférence

0 : n'est pas la publication d'une conférence (valeur par défaut)

1 : publication (actes, rapport, résumé…) émanant d'une conférence

30 Festschrift : Mélanges

- 0 : n'est pas un doc de mélanges (valeur par défaut)
- 1 : est un doc de mélanges

31 Indx : Index

- 0 : aucun index (valeur par défaut)
- 1 : présence d'un index

33 Fiction : Genre de texte littéraire

- 0 : n'est pas une œuvre d'imagination (valeur par défaut)
- s : discours, etc.
- 34 Biog : Biographie
- # : n'est pas une biogr.
- a : autobiographie
- b : biographie individuelle
- c : biographie collective
- d : l'ouvrage contient des détails biographiques

### *obligatoire*

**\*** 35-37 Lang : Langue code à trois lettres en minuscules. En cas de plusieurs langues, on entre le code de la langue prédominante (les codes de toutes les langues se retrouveront dans la zone 041)

**\*** 38 Mod-Rec : Notice modifiée # : notice intégrale

**\*** 39 Source : Source originale de la notice de catalogage

d : autre source (valeur par défaut) correspond au 040 |aFrSbCOE, elle est générée automatiquement

### <span id="page-8-0"></span>**3.2 Champs de la notice bibliographique - Bibliographic**

Certaines zones contiennent des valeurs par défaut différentes selon les formats utilisés. Si une zone contient déjà une valeur par défaut et que cette zone ne doit pas apparaître dans la notice, supprimer la zone en utilisant la fonction représentée par une croix rouge en haut de l'écran (Delete the current field). Effacer les données présentes dans le champ ne suffit pas.

Ces valeurs peuvent/doivent également être sélectionnées, modifiées par le catalogueur selon les caractéristiques propres du document à traiter.

# **00X - [04X CHAMPS DE GESTION / CONTROL INFO NUMBERS, CODES](http://www.loc.gov/marc/bibliographic/bd00x.html)**

### **[001 Numéro de contrôle / Control number \(NR\)](http://www.loc.gov/marc/bibliographic/bd001.html)**

Indicateurs et codes de sous-zones Cette zone ne possède pas d'indicateurs ni de codes de sous-zones.

#### **- Définition et portée de la zone**

Cette zone contient le numéro de contrôle attribué par l'organisme qui a crée, utilisé ou distribué la notice. Ce peut être un numéro de contrôle, un ISBN ou autre.

Cette zone a été utilisée lors de la migration des données mais ne nécessite plus aucune saisie. C'est le ITEM ID au niveau Vol/Copy qui nous sert d'identifiant du document.

# **003 Identité du numéro de contrôle [\(origine des données\) / Control number](http://www.loc.gov/marc/bibliographic/bd003.html)  [identifier \(NR\)](http://www.loc.gov/marc/bibliographic/bd003.html)**

Indicateurs et codes de sous-zones Cette zone ne possède pas d'indicateurs ni de codes de sous-zones.

#### **- Définition et portée de la zone**

Cette zone contient le code MARC de l'organisme dont le numéro de contrôle de système est inscrit dans la zone 001 (Numéro de contrôle).

La zone 003 est produite par le système, valeur par défaut |aFrSbCOE

# **009 Niveau de catalogage / Cataloguing level (champ local)**

### **- Code de sous-zone**

|aF : full : catalogue complet et terminé |aO : order : ouvrage en commande

## **019 Niveau bibliographique / Bibliographical level (champ local)**

am : analytique dans une monographie (chapitre) as : analytique dans une série (article) m : monographie mc : monographie dans une collection (ex. ouvrage dont la parution est prévue en X volumes à paraître sur une période déterminée à l'avance) ms : monographie dans une série s : publication en série

# **[020 ISBN Numéro international normalisé des livres / International Standard](http://www.loc.gov/marc/bibliographic/bd020.html)  [Book Number \(R\)](http://www.loc.gov/marc/bibliographic/bd020.html)**

Format livre : voir AACR2 1.8, 2.8 Source de l'information : dans toute la publication

**- Premier indicateur**

# : non défini

**- Second indicateur** # : non défini

### **- Codes de sous-zones**

|a : numéro international normalisé des livres (NR) |z : ISBN annulé/invalide (R) etc.

### **- Définition et portée de la zone**

Cette zone contient le Numéro international normalisé des livres (ISBN), les modalités d'acquisition et tout ISBN annulé ou invalidé.

On répète la zone 020 s'il existe plusieurs numéros se rapportant à différentes éditions d'un ouvrage (p. ex., des ISBN différents pour l'édition reliée et l'édition brochée; des ISBN également distincts pour la série perçue comme un tout et pour chacune des parties qui la composent).

Un même ISBN ne peut être utilisé qu'une seule fois.

Dans le format « chapitre » ne pas mentionner l'ISBN du livre en 020 (si nécessaire, il peut être mentionné en 773).

Un ISBN est un nombre unique attribué par un éditeur à une publication. Chaque ISBN comprend 10 chiffres répartis en 4 sections (comprenant des espaces ou des tirets entre les chiffres) identifiant la langue du pays où est édité le livre, l'éditeur, le titre et une clé de contrôle numérique, 0-9 ou X. Si « x » est en minuscule, le saisir en majuscule « X » (il représente le nombre arabe 10).

Numérotation normalisée des livres : ISBN à 13 caractères

Le 1er janvier 2007, les ISBN à 10 chiffres sont passés à 13 caractères.

Cette nouvelle structure permet de satisfaire le nombre croissant d'éditeurs et de publications de par le monde. Désormais, l'ISBN est précédé du préfixe « 978 » et la clé de contrôle est recalculée avec le dernier chiffre. Le préfixe « 979 » sera introduit quand les segments ISBN existants seront épuisés.

*Exemple pour une publication du Conseil de l'Europe* : ancien ISBN : 92-871-5863-0 / nouvel ISBN : 978-92-871-5863-5 (978 : nouveau préfixe pour les livres, 92-871 : identification de l'éditeur, 5863 : identification de l'ouvrage et 5 : clé de contrôle).

Pendant la période de transition, du 1er janvier au 31 décembre 2006, les deux ISBN apparaissent en parallèle sur les livres. Saisir chaque ISBN dans un champ 020 séparé. 0-333-55432-1 (MacMillan)

0-3126-5432-1 (St. Martin's Press)

S'il existe plusieurs ISBN relatifs à différentes éditions (1e, 2e, etc.) ou si l'éditeur diffère, utiliser seulement l'ISBN du livre décrit.

Dans le cas d'une publication en plusieurs volumes, préciser s'il s'agit de l'ISBN de l'ensemble des volumes ou celui d'un seul volume. *Exemples* : 0-379-00550-6 (set) ; 0-379-00551-4 (v. 1)

Si le livre a un ISBN pour une édition cartonnée et un autre pour une édition brochée et si l'éditeur est le même, entrer les ISBN dans des champs 020 séparés. Abréger l'information relative à la reliure et la saisir entre parenthèses après un espace.

0-521-80512-0 (pbk.) pour paperback (édition brochée) 0-521-80563-0 (hbk.) pour hardback (édition cartonnée)

Si l'on sait qu'un ISBN contient une erreur, donner l'ISBN exact en précisant qu'il a été corrigé. *Exemple* : 0-340-16427-1 (corrigé)

# **[022 ISSN Numéro international normalisé des publications en série /](http://www.loc.gov/marc/bibliographic/bd022.html)  [International Standard Serial Number \(R\)](http://www.loc.gov/marc/bibliographic/bd022.html)**

Format Serial : voir AACR2 12.8B Source de l'information : dans toute la publication

### **- Premier indicateur**

# : niveau non précisé etc.

**- Second indicateur**

# : non défini

### **- Codes de sous-zones**

|a : numéro international normalisé de publication en série (NR) |y : ISSN incorrect (R) |z : ISSN annulé (R) etc.

### **- Définition et portée de la zone**

Cette zone renferme le Numéro international normalisé des publications en série (ISSN), un numéro d'identification unique attribué au titre d'une ressource continue/publication en série et/ou les ISSN incorrects ou annulés.

L'ISSN ne peut être saisi qu'une seul fois dans cette zone, au moment de la saisie du titre d'une publication périodique. Voir aussi |x dans les champs 440 et 773 pour répéter cette information si nécessaire.

La structure normalisée d'un ISSN est deux groupes de quatre chiffres séparés par un tiret 8765- 4582. Si le nombre se termine par un « x » en minuscule, le saisir en majuscule « X » (il représente le nombre arabe 10).

0044-8399 0090-001X

# **[024 Autre numéro ou code normalisé / Other standard identifier \(R\)](http://www.loc.gov/marc/bibliographic/bd024.html)**

### **- Premier indicateur**

8 : genre non précisé de numéro ou de code normalisé etc.

### **- Second indicateur**

# : aucune indication fournie

#### **- Codes des sous-zones**

|a : numéro ou code normalisé (NR) etc.

### **- Définition et portée de la zone**

Cette zone renferme un numéro ou un code normalisé sur un document et qui ne peut trouver place dans aucune autre zone (p. ex., la zone 020, 022, 027, etc.). On identifie le genre du numéro ou du code normalisé dans la position du 1er indicateur ou de la sous-zone |2 (Source du numéro ou du code).

Numéro de classement utilisé par la Division des Archives.

# **[030 Abréviation CODEN / CODEN designation \(R\)](http://www.loc.gov/marc/bibliographic/bd030.html)**

# **- Premier indicateur**

# : non défini

### **- Second indicateur**

# : non défini

### **- Définition et portée de la zone**

Cette zone contient l'abréviation CODEN, un indicateur unique pour les titres de périodiques scientifiques et techniques ; ce code comprend six caractères.

# **039 Numéro de stockage / Stock number (local)**

**- Premier indicateur** # : non défini

**- Second indicateur**

# : non défini

### **- Codes des sous-zones**

|a : année (yy) |b : numéro séquentiel

### **- Définition et portée de la zone**

Numéro de stockage des documents du Conseil de l'Europe à la distribution.

Ce numéro n'est plus utilisé que pour quelques documents conservés à la distribution des Droits de l'Homme. |a97|b3728

# **[040 Source du catalogage / Cataloguing source \(NR\)](http://www.loc.gov/marc/bibliographic/bd040.html)**

**- Premier indicateur**

# : non défini

### **- Second indicateur**

# : non défini

### **- Codes de sous-zones**

|a : FrSbCOE : organisme qui a effectué le catalogage original (NR). FrSbCOE correspond à France Strasbourg Conseil de l'Europe. |c : l'organisme qui a effectué la transcription au format MARC (NR) (|a et |c sont toujours identiques si c'est la même bibliothèque qui fait les deux. |d : la bibliothèque qui apporte des modifications à une notice MARC déjà créée. (R). etc.

### **- Définition et portée de la zone**

Cette zone comprend le code MARC ou le nom de l'organisme ou des organismes qui ont créé la notice originale, assigné la désignation du contenu MARC et transcrit la notice dans un format lisible par machine, ou modifié la notice MARC existante. Il est répertorié dans MARC Code List for Organizations géré par la Library of Congress.

La valeur du la figure par défaut pour les formats BOOK et DOCUMENT (id pour 008/38 (d) et 003).

Consulter : Fritz, D. Cataloguing with AACR2R and USMARC p.299.

008/39 d'autres sources 040 ## : |aFrSbCOE|cFrSbCOE

# **[041 Code de langue / Language codes \(R\)](http://www.loc.gov/marc/bibliographic/bd041.html)**

Depuis le 1er septembre 2010, les codes langues MARC ont été remplacés par les [codes langues](http://www.loc.gov/standards/iso639-2/php/code_list.php)  [ISO639-2.](http://www.loc.gov/standards/iso639-2/php/code_list.php)

Voir aussi 008/35-37- fixed fields et 546 - Language note - pour enregistrer des informations textuelles concernant la langue

Tous les formats

- **- Premier indicateur** : indication d'une traduction
- 0 : l'ouvrage n'est pas ou n'inclut pas une traduction
- 1 : l'ouvrage est ou inclut une traduction

**Second indicateur** : source du code # : code de langue MARC

### **- Codes de sous-zones**

|a : sous-zone renferme des codes de langue associés au document. Le premier code mentionné doit correspondre à celui inscrit dans la zone des fixed field, 008/35-37

|b : code de langue du sommaire ou du résumé rédigé dans une autre langue que la langue identifiée dans les fixed fields

|g : code de langue du matériel d'accompagnement

|h : code langue de l'œuvre originale ou des traductions intermédiaires de cette œuvre etc.

### **- Définition et portée de la zone**

Cette zone contient les codes de langues associées à un ouvrage lorsque le code de langue dans la zone 008/35-37 (langue) ne représente pas adéquatement un ouvrage multilingue ou une traduction.

Une information textuelle sur les langues peut également trouver place dans la zone 546 (Note sur les langues).

Les langues sont identifiées par un code à trois lettres et séparées par un  $|a|$ . Elles sont saisies selon leur ordre de prédominance dans le texte. Si aucune langue ne prédomine, les codes sont saisis dans l'ordre alphabétique anglais.

Ne mentionner une 2e (ou 3e…) langue que s'il existe un nombre de pages substantiel dans cette autre langue.

Pour la documentation du Conseil de l'Europe: la 2e version linguistique (français ou anglais) ne doit pas être considérée comme une traduction, l'indicateur est donc « 0 ».

**|b** : Code de langue du sommaire ou du résumé analytique/du sous-titre ou du titre sur-imprimé La sous-zone |b contient les codes de langue des résumés analytiques lorsque la langue de ces derniers diffère de celle du texte. On inscrit la ou les langues des résumés selon l'ordre alphabétique des codes de langue.

**|g** : Code de langue du matériel d'accompagnement, sauf des livrets (R)

La sous-zone |g renferme le ou les codes de langue du matériel d'accompagnement, sauf ceux des résumés «sous-zone |b» et des livrets «sous-zone |e».

*Exemple* : |alit|gger (manuel lithuanien d'apprentissage de l'allemand dans lequel les énoncés d'exercices et toutes les explications grammaticales sont en lithuanien mais la langue ciblée est l'allemand)

|h : Code de langue de l'œuvre originale ou des traductions intermédiaires.

La sous-zone |h contient le ou les codes de langue de l'œuvre originale ou des traductions intermédiaires de cette œuvre. On inscrit les codes des traductions intermédiaires avant les codes de langue de l'œuvre originale.

Pour les ressources électroniques : on utilise la zone 041 pour inscrire les codes de langue associés avec les données et/ou avec l'interface-utilisateur (p. ex., les pages-écrans). La zone 041 n'indique pas les langages machines (p. ex., COBOL) ou les jeux de caractère (p. ex., ASCII) des ressources électroniques. On inscrit les codes de langages machines dans la zone 538 (Note sur les particularités du système)

### *Exemples* :

|aeng|afre|aspa (signifie que le texte est disponible en 3 langues) |aeng|bfre|bger|bspa (signifie que le texte est en anglais, et qu'il y a des résumés en français, allemand et espagnol) |aeng|hrus (signifie que le texte est en anglais, traduit du russe) |alit|gger (manuel lithuanien d'apprentissage de l'allemand dans lequel les énoncés d'exercices et toutes les explications grammaticales sont en lithuanien)

008/35-37 eng 041 1#|aeng|hfre [signifie que le texte est en anglais, traduit du francais] utiliser la zone 500 Note générale pour donner le titre original 500 ##|aTraduction de : [Titre original]

et 546 Note sur les langues pour donner des compléments d'information sur les langues si nécessaire.

# **059 Code service auteur / Author service code (local)**

### **- Code de sous-zone**

la : code du service auteur responsable du document

Code identifiant le service du Conseil de l'Europe responsable de la publication d'un document.

# **[080 Indice de la Classification décimale universelle / UDC Classification \(R\)](http://www.loc.gov/marc/bibliographic/bd080.html)**

### **- Premier indicateur**

# : non défini

### **- Second indicateur**

# : non défini

### **- Codes de sous-zones**

|a : indice de la Classification décimale universelle (NR) etc.

### **- Définition et portée de la zone**

Cette zone contient un indice de Classification décimale universelle (CDU) dans lequel est classé le document. Ne mettre ici que l'indice, la cote complète quant à elle doit être saisie au niveau Call number info (onglet Vol/Copy). Il faut répéter la zone 080 pour entrer plusieurs indices de la CDU attribué à un document.

Il existe actuellement un certain nombre de cotes précédées de la mention UDC. Il s'agit de livres de l'ancienne bibliothèque centrale autrefois classés selon la CDU mais qui doivent être reclassés en Dewey.

# **[082 Indice de Classification décimale Dewey / Dewey Class Mark \(R\)](http://www.loc.gov/marc/bibliographic/bd082.html)**

**- Premier indicateur** : type d'édition

0 : précise que l'indice de classification est tiré de l'édition complète (20e, 21e)

1 : signale que l'indice de classification provient de l'édition abrégée (12e)

**- Second indicateur** : source de l'indice de classification

# : aucune indication fournie 0 : attribué par la Library of Congress (LC) (et trouvé dans le livre)

4 : attribué par une agence autre que LC (nous en l'occurrence)

### **- Codes de sous-zones**

```
|a : indice de classification (R)
|2 : numéro d'édition (NR)
etc.
```
#### **- Définition et portée de la zone**

Cette zone renferme un indice de classification complet attribué par la Library of Congress (LC) ou par d'autres organismes à partir des tables générales de la Classification décimale universelle Dewey. Les valeurs du second indicateur permettent de déterminer si le contenu a été attribué par la Library of Congress ou par un organisme autre que la LC.

Il ne s'agit pas de mettre ici la cote complète, celle-ci doit être saisie au niveau de l'onglet Call number/Item.

La Dewey est utilisée pour la collection générale de l'ancienne bibliothèque centrale et pour la bibliothèque Vedovato.

La sous-zone |2 renferme le numéro de l'édition des tables générales de classification Dewey qui a servi à attribuer l'indice de classification. 00.|a388/.0919|221, 21e éd. complète par LC 10.|a914.3|212, 12e éd. abrégée par LC 14.|a340|212, 12e éd. abrégée en anglais par FrSbCOE

# **[084 Autre indice de classification / Other classification number \(R\)](http://www.loc.gov/marc/bibliographic/bd084.html)**

**- Premier indicateur** # : non défini

**- Second indicateur**

# : non défini

**- Codes de sous-zones**

 $|a:$  indice de classification  $(R)$ etc.

#### **- Définition et portée de la zone**

Cette zone comprend un indice de classification attribué par un organisme de catalogage utilisant d'autres systèmes de classification que LC, CDU, Dewey, etc. A n'utiliser que pour les plans de classement locaux ou non définis. Si vous attribuez plus qu'un indice de classification, répétez le champ 084.

# **[088 Numéro de rapport / Report number \(R\)](http://www.loc.gov/marc/bibliographic/bd088.html)**

**- Premier indicateur** # : non défini

**- Second indicateur**

# : non défini

### **- Codes de sous-zones**

|a : numéro de rapport (NR) |z : numéro de rapport annulé/invalide (R) etc.

### **- Définition et portée de la zone**

Cette zone contient les numéros de rapport ou les références des documents COE. On répète cette zone s'il y a plusieurs numéros de rapport ou dans le cas du catalogage global, chaque fois qu'il y a un document manquant dans la série.

### **Documents** :

Saisir la référence telle qu'elle se présente sur le document (en abrégé ou en entier). *Exemple :* PROV ADDENDUM ou PROVISOIRE ADDENDUM

Mettre la référence en lettres majuscules mais les parties textuelles en minuscules. Si c'est vraiment nécessaire, ajouter un point entre chaque section d'information supplémentaire pour éviter une confusion de lecture mais il est préférable de l'éviter le plus possible.

Ne pas créer d'espace entre les éléments d'une référence sous peine de compliquer la recherche.

Utiliser uniquement des chiffres arabes : *Exemple :* CM/INF(98)41 ADDENDUMIV devient CM/INF(98)41Addendum4

Ne pas mettre de point final même s'il y en a un sur le document

Abréviations existants dans la base (données migrées ou telles quelles sur le document) :

ADD : addendum AMDT : amendement ANN : annexe CORR : corrigendum DEF : final (abréviation de définitif) PROV : provisoire REV : révisé SOUS-AMDT : sous-amendement

Si le document est bilingue et si la référence diffère d'une langue à l'autre, la zone 088 doit être répétée.

*Exemples :*

088.##|aCM/DEL/DEC(2000)695VOLUME1SECTIONC 088.##|aCM/DEL/DEC(2000)695VOLUME1RUBRIQUEC

### **Publications CdE**:

Saisir le numéro d'impression PREMS - Prepress Management System, système de production de la DLOG - qui se trouve en tout petit sur la couverture ou au dos de la publication. Exemple : PREMS238312

# **09X COTES - INDICES DE CLASSIFICATION A USAGE LOCAL / OTHER CLASSIFICATION SCHEME**

# **090 Indices COE / COE class mark (local)**

**- Premier indicateur**  # : non défini

**- Second indicateur** 

# : non défini

**- Codes de sous-zone** 

|a : indice du plan de classement de la collection des publications du Conseil de l'Europe

### **- Définition et portée de la zone**

Cette zone contient les indices de classification de la collection du Conseil de l'Europe 090.##|aC.1.2

# **091 Indices CP / CP class mark (champ local)**

### **- Définition et portée de la zone**

Cette zone contient les indices de classification de la Collection des politiques culturelles (DG-IV) Ce champ n'est plus utilisé

# **092 Indices EET - Centre pour l'Education en Europe / EET class mark (champ local)**

Ce champ n'est plus utilisé

# **093 Indices EU (European Union) / EU class mark (champ local)**

Ce champ n'est plus utilisé

**094 Bulletin Naturopa / NAT bibliography (champ local)**

Ne plus utiliser

# **095 Bulletin politique / Political Bulletin (champ local)**

Ce champ n'est plus utilisé

# **096 Bulletin juridique / Judicial Bulletin (champ local)**

Ce champ n'est plus utilisé

# **097 Indice ONU (Organisation des Nations Unies) / UN (United Nations) class mark (champ local)**

Ce champ n'est plus utilisé

# **098 Bibliographie DH / HR Bibliography (champ local)**

Ce champ n'est plus utilisé

# **099 Cotes Ceres 1 / Shelf mark Ceres 1 (champ local)**

Ce champ n'a été utilisé que de manière intermédiaire au moment de la migration des données du catalogue des bibliothèques de TechliPlus (ancienne base de données) vers Unicorn (nouvelle base de données) en 2000. Les cotes de classification sont à saisir au niveau Call Number/Item.

# **[1XX VEDETTES PRINCIPALES / MAIN ENTRY FIELDS \(NR\)](http://www.loc.gov/marc/bibliographic/bd1xx.html)**

Il ne peut y avoir qu'une seule vedette principale (en 100 ou 110 ou 111 ou 130) car cette zone 1XX n'est pas répétable. Mais on peut ajouter autant de vedettes secondaires (700, 710, 711, 730) qu'il est nécessaire.

# **100 Vedette principale - [nom de personne / Personal author \(NR\)](http://www.loc.gov/marc/bibliographic/bd100.html)**

Voir aussi 600 et 700

Il ne peut y avoir qu'une seule vedette principale en 100 car cette zone n'est pas répétable. Mais on peut ajouter autant de vedettes secondaires (700, 710, 711, 730) qu'il est nécessaire.

Format livre : AACR2 21.1A, 22.1-22.3D1 Lié à l'index d'autorité

### **- Premier indicateur**

0 : prénom. *Exemple* : 100.|0#John Paul|bII,|cPope

1 : nom de famille (simple ou composé)

3 : nom d'une grande famille, d'une dynastie, d'un clan

### **- Second indicateur**

# : non défini

### **- Codes de sous-zones**

|a : nom de personne (NR) |b : numérotation (NR) |c : titre et autres qualificatifs (R) |d : dates associées au nom (NR) |e : relation (R) etc.

### **- Définition et portée de la zone**

Cette zone contient un nom de personne désignée comme vedette principale, c'est à dire la personne principalement responsable du contenu intellectuel ou artistique de l'ouvrage.

Ne pas l'utiliser pour les articles, les chapitres et les documents du CdE. Utiliser 700 sans faire de distinction entre entrée principale et entrée secondaire.

Les rapporteurs de l'Assemblée sont mentionnés en 700 suivi d'un |e(rapp.) [décision du 11.03.2004] *Exemple* : Valence, John|e(rapp.)

Les auteurs suivis d'une désignation de fonction sont mis en 700 précédés du le et suivis de la mention de leur fonction (éd., rapp., comp., trad., aui (auteur de l'introduction), etc.).

Pour les livres, dans le cas de deux ou trois auteurs, mentionner le premier en 100 et les autres en 700, au-delà de trois auteurs, faire l'entrée principale au titre propre en 245 en utilisant 0 comme 1er indicateur et faire une entrée secondaire en 7XX pour le 1er nom d'auteur ou l'auteur collectif mentionné.

Pour la documentation du Conseil de l'Europe :

Mentionner tous les noms en 700 selon les mêmes règles.

Exception pour les comptes rendus de l'Assemblée, ne pas mentionner systématiquement tous les intervenants.

Suivre l'ordre Nom, Prénom

La 1ère lettre du nom (y compris la particule) et du prénom sont en majuscules, les autres lettres sont en minuscules. Exemples : Gordon, C. Morgan, Valérie La Fayette, Jean de Diderot, Denis,|d1713-1784

Si un prénom est représenté sur le document par une initiale mais est connu du catalogueur le mettre en toutes lettres.

Dans le cas de plusieurs initiales, ne pas laisser d'espace entre celles-ci. Si il y a plusieurs noms de famille, utiliser le dernier nom (sauf italien, portugais, espagnol). *Exemple* : Richard Newbold Adams devient Adams, Richard Newbold.

Ne pas garder les titres nobiliaires ou de rang social sauf si leur omission laisserait un nom ou prénom seul. Voir AACR2, sections 22.6 et 22.12 *Exemples :* Lord Newall devient Newall, Lord

L.E. Hinkle Jr. devient Hinkle, L.E. Sir G. Finsberg devient Finsberg, G.

S'il n'est pas possible d'identifier le nom de famille, utiliser le nom tel qu'il apparaît *Exemple* : Nzongola-Ntalaja est retranscrit tel quel.

Noms composés : voir AACR2-88 Chapter 22.5 Noms composés réunis par un trait d'union ou juxtaposés : voir les règles propres à chaque langue

Noms avec préfixes : consulter le tableau suivant « Surnames with prefixes ISBD(M)

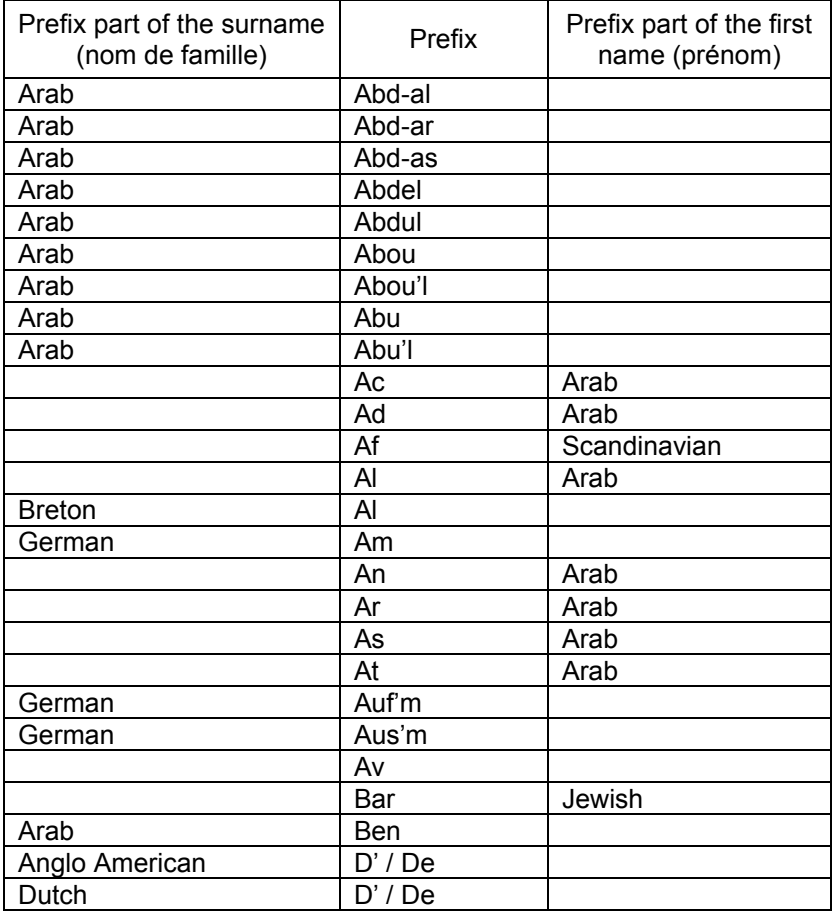

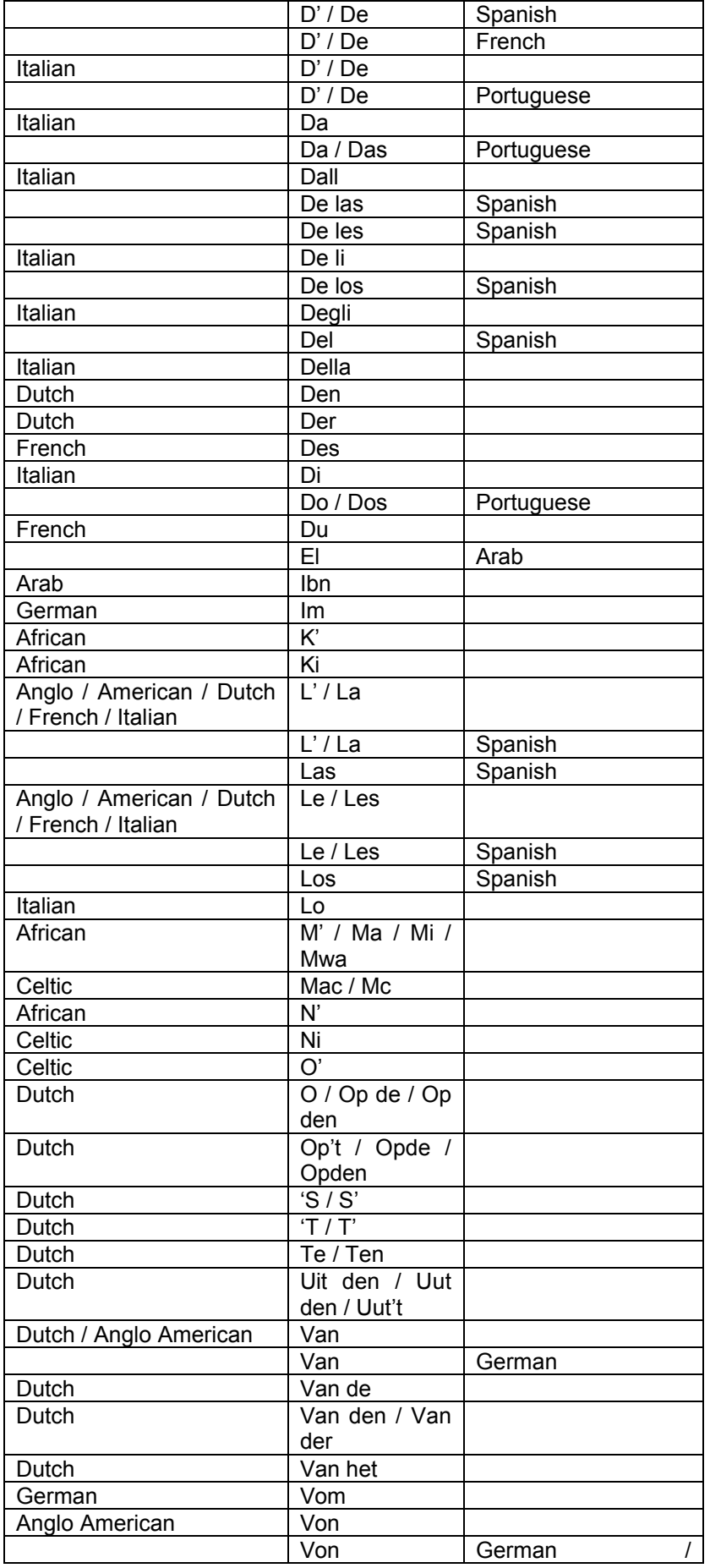

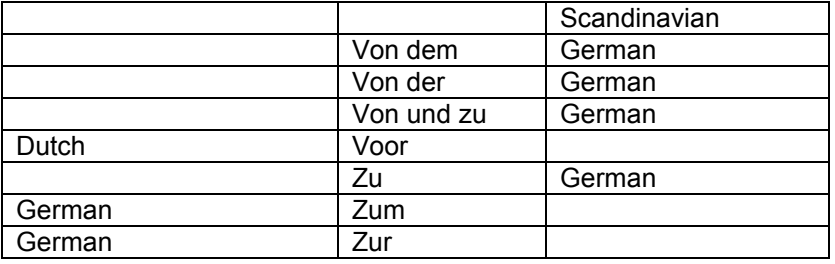

# **110 Vedette principale - [nom de collectivité / Corporate author \(NR\)](http://www.loc.gov/marc/bibliographic/bd110.html)**

Voir aussi 610 et 710

Il ne peut y avoir qu'une seule vedette principale en 110 car cette zone n'est pas répétable. Mais on peut ajouter autant de vedettes secondaires (700, 710, 711, 730) qu'il est nécessaire.

Format livre AACR2 21.1B, 24.15A Lié à l'index d'autorité

### **- Premier indicateur**

0 : nom inversé : nom de personne présenté dans l'ordre inversé : nom de famille, prénom Jean and Dorothy Newman Industrial Relations Library devient Newman (Jean and Dorothy) Industrial Relations Library

1 : nom de lieu (collectivité territoriale) 1#|aFrance.|bMinistère des Finances 1#|aFrance.|bMinistère de la Culture et de la Communication.|bDépartement des études et de la prospective

2 : nom en ordre direct, tel qu'il se présente. La vedette peut contenir un descripteur entre parenthèses ou peut être un acronyme ou un sigle. 2#|aConseil de l'Europe 2#|aEcole des hautes études commerciales (Montréal, Québec)

### **- Second indicateur**

# : non défini

### **- Codes de sous-zones**

la : nom de la collectivité ou nom de lieu comme élément de classement (NR)

- |b : collectivité subordonnée (R)
- |c : lieu de réunion (NR)
- |d : date de réunion ou de signature du traité (R)
- |g : renseignements divers (NR)
- $|k|$ : sous-vedette de forme  $(R)$
- |n : numéro de la partie/section/réunion (R)
- etc.

### **- Définition et portée de la zone**

Cette zone contient un nom de collectivité utilisé comme vedette principale. Selon les diverses règles de catalogage, la vedette principale sous le nom d'une collectivité est attribué aux ouvrages représentant la pensée collective d'une organisation.

Les noms de collectivités sont des associations, des institutions, des sociétés, des entreprises commerciales ou non, des gouvernements, etc.

Les noms de conférences et de réunions entrés en sous-vedette sous le nom d'une collectivité sont contenus dans cette zone au lieu de la zone 111(voir modification au § intitulé Documents du Conseil de l'Europe… et autres documents, ci-dessous).

Pour les articles, chapitres ne pas l'utiliser. Utilisez plutôt le 710 sans faire de distinction entre entrée principale et entrée secondaire.

Utiliser de préférence le nom développé de la collectivité suivi de son acronyme entre parenthèses. Sauf pour quelques organisations internationales (ONU, UNESCO, UNICEF, etc., à consulter dans l'index d'autorité CORP-NAMES) mieux connues sous leur acronyme que sous leur nom développé. Ces acronymes sont alors utilisés en lettres majuscules.

Si le nom de la collectivité comprend des initiales, garder ou omettre les points entre ces initiales selon l'usage le plus courant pour ce nom de collectivité. En cas de doute, ne pas en mettre et ne pas laisser d'espace entre les initiales (*exemple* : ONU). Si les points sont maintenus, ne pas laisser d'espace entre le point et l'initiale.

Gouvernement : utiliser le mot sous lequel il est le mieux connu France et non pas République française

Collectivité territoriale : citer le nom du pays en toutes lettres et non pas le code pays France.|bMinistère du Travail

Omettre l'article précédent le nom d'une collectivité (sauf si cette collectivité est un nom propre ou un lieu)

Library Association et non The Library Association

Les noms de collectivités qui contiennent un nom de lieu faisant partie intégrale du nom ou qualifiés par un nom de lieu sont identifiés par la valeur « 2 » comme 1er indicateur. 110.2#|aUniversité du Québec à Montréal.|bDépartement de kinanthropologie

### **- Documents du Conseil de l'Europe… et autres documents**

Le la doit toujours être « Conseil de l'Europe » ou « Council of Europe » selon la langue du document.

Les informations concernant les réunions telles que « réunion, n° de réunion, date, lieu », n'étant pas toujours des informations pertinentes, ne doivent plus être mentionnées en 110 [mise en application août 2002]. Elles doivent, par contre, trouver place en 245 (mention du titre) quand elles figurent explicitement dans le titre ou quand il s'agit d'un PV, ordre du jour annoté, rapport ou acte de la réunion en question.

Cette règle peut également s'appliquer aux autres formats.

# **111 Vedette principale - [nom de réunion / Conference author \(NR\)](http://www.loc.gov/marc/bibliographic/bd111.html)**

Voir aussi 110 et 711

Il ne peut y avoir qu'une seule vedette principale en 111 car cette zone n'est pas répétable. Mais on peut ajouter autant de vedettes secondaires (700, 710, 711, 730) qu'il est nécessaire.

Format livre AACR2 21.1B1, 21.1B2d Lié à l'index d'autorité

### **- Premier indicateur**

0 : quand le nom de la réunion commence par un nom propre présenté dans l'ordre inversé (nom de famille, prénom) 0#|aSmith (David Nichol) Memorial Seminar

1 : quand la réunion est entrée sous un nom de lieu

2 : nom en ordre direct, tel qu'il se présente sur le document

### **- Second indicateur**

# : non défini

**- Codes des sous-zones :** cf. 110 |a |b |n :|d :|c, etc.

### **- Définition et portée de la zone**

Cette zone contient un nom de réunion ou de conférence désigné comme vedette principale. Selon les diverses règles de catalogage, la vedette principale est entrée au nom de la réunion pour les ouvrages qui contiennent des comptes rendus, des rapports, etc.

Les réunions entrées en sous-vedette à un nom de collectivité et utilisées comme vedette principale sont inscrites dans la zone 110.

Pour les articles, chapitres ne pas l'utiliser. Utilisez plutôt le 711 sans faire de distinction entre entrée principale et entrée secondaire.

Omettre dans le nom de la conférence le numéro d'ordre, sa fréquence ou l'année. (idem pour les expositions) Second Conference on… devient Conference on… 1996 Conference on… devient Conference on… et les numéro d'ordre, année, etc. sont mentionnés dans les sous-champs |n |d |c

*Exemples* :

1#|aBayreuth, Allemagne(Ville).|qFestspiele 2#|aConférence de Strasbourg sur la démocratie parlementaire|n(2e :|d1987) 2#|aFestival de jazz international|d(1998 :|cMontreux, Suisse) 2#|aJeux Olympiques|d(2000 :|cSydney)

# **130 Vedette principale - [titre uniforme / Main entry](http://www.loc.gov/marc/bibliographic/bd130.html) - uniform title (NR)**

Il ne peut y avoir qu'une seule vedette principale 130 car cette zone n'est pas répétable. Mais on peut ajouter autant de vedettes secondaires (700, 710, 711, 730) qu'il est nécessaire.

**- Premier indicateur :** nombre de caractères à ignorer dans le classement

**- Second indicateur** # : non défini

**- Codes de sous-zones :** cf. 110, 111

|a : titre uniforme (NR) etc.

### **- Définition et portée de la zone**

Cette zone contient un titre uniforme désigné comme vedette principale. On emploie une vedette principale de titre uniforme lorsqu'un ouvrage est entré directement sous le titre et que l'ouvrage a déjà paru sous d'autres titres, ce qui exigera que ce titre spécifique soit choisi pour représenter l'ouvrage. Les règles de catalogage exigent également l'utilisation de cette zone lorsque l'ouvrage est entré directement sous le titre et que des ajouts ou des omissions au titre doivent être effectuées. Dans ce dernier cas, le titre pourrait ne pas varier d'une version à l'autre. Le titre qui apparaît sur

l'ouvrage à cataloguer est contenu dans la zone 245. Lorsque la zone 130 est utilisée, la notice n'a pas de zone 100, 110 ou 111.

Exemple : 0#|aConvention pour la protection des Droits de l'Homme et des Libertés fondamentales|d(1950).|kProtocoles, etc.,|d1963 Sept. 16

MAIS, si on veut entrer un titre uniforme et une autre entrée principale (champs 100, 110 ou 111), il faut utiliser le champ 240 pour mettre le titre uniforme.

# **[20X-24X ZONES DE TITRE OU ASSOCIEES AU TITRE](http://www.loc.gov/marc/bibliographic/bd20x24x.html) / TITLE AND TITLE [RELATED FIELDS, EDITION, IMPRINT,](http://www.loc.gov/marc/bibliographic/bd20x24x.html) etc. FIELDS**

Ces zones contiennent le titre du document décrit dans la notice et les variantes et anciens titres qui s'appliquent aussi au document. La zone 245 (mention du titre) renferme le titre tel qu'il apparaît sur la source principale du titre d'un document. Le titre uniforme est le principal titre permettant de regrouper des documents parus sous des titres distincts.

# **[240 Titre uniforme /](http://www.loc.gov/marc/bibliographic/bd240.html) Uniform title (NR)**

Format livre ou document : AACR2 25.1, 25.3, 25.5

### **- Premier indicateur**

0 : non imprimé ou affiché

1 : imprimé ou affiché

**- Second indicateur :** nombre de caractères à ignorer dans le classement

#### **- Codes des sous-zones**

|a : titre uniforme (NR) |l : langue du document (NR) |d : date de signature du traité (R) |f : date du document (NR) etc.

#### **- Définition et portée de la zone**

Cette zone contient le titre uniforme d'un ouvrage lorsqu'une zone 100, 110 ou 111 figure aussi dans la notice bibliographique. On utilise un titre uniforme lorsqu'un ouvrage a été publié sous des titres différents, d'où la nécessité de choisir un titre en particulier pour représenter cet ouvrage---Lorsque la zone 130 est présente, on n'utilise pas la zone 240.

1 Conseil de l'Europe

1 Convention européenne des Droits de l'Homme|d1950

245.10|aConvention pour la protection des Droits de l'Homme et des Libertés fondamentales

Utiliser le 240 pour des titres uniformes qui ne sont pas l'entrée principale. A utiliser pour des textes de lois, des constitutions nationales individuelles ou des traités bilatéraux.

Pour créer un titre uniforme, ne pas utiliser l'article initial 110.1.|aFrance 240.1.|aTraités, etc. 245.10|aRecueil des traités et accords de la France

Ne pas utiliser pour les articles ou les chapitres. A la place utiliser 710|a et |t

# **[242 Traduction d'un titre par l'organisme de catalogage / Title translation \(R\)](http://www.loc.gov/marc/bibliographic/bd242.html)**

Voir aussi 245

#### **- Premier indicateur**

0 : pas de vedette secondaire 1 : vedette secondaire

**- Second indicateur :** nombre de caractères à ignorer dans le classement (cf. 245 mention du titre)

#### **- Codes de sous-zones**

|a : titre |b : reste du titre |y : code de langue du titre traduit etc.

#### **- Définition et portée de la zone**

Cette zone contient un titre consistant en la traduction du titre propre. Cette traduction est effectuée par l'organisme de catalogage. On ne se sert de cette zone que si le titre traduit n'apparaît pas sur le document en main comme titre parallèle, lequel est entré dans la zone 245 (mention du titre).

*Exemples* :

242.00|aLand surveying and agriculture equipment.|yeng 245.00|aGeodezja i urzadzenia roline

# **[245 Mention du titre / Title entry \(NR\)](http://www.loc.gov/marc/bibliographic/bd245.html)**

Obligatoire dans tous les formats AACR2 1.1B

**- Premier indicateur :** vedette secondaire de titre

0 : aucune vedette secondaire, ex. quand le titre est l'entrée principale

1 : vedette secondaire, ex. quand le titre n'est pas l'entrée principale

**- Second indicateur :** nombre de caractères à ignorer dans le classement

La position du second indicateur renferme une valeur qui précise le nombre de positions de caractère associées à un article défini ou indéfini initial du titre qui sont ignorées aux fins de tri et de classement.

0-9 : nombre de caractères à ignorer dans le classement

0 : titre sans article défini ou indéfini

2 : titre précédé d'un article à 1 lettre ex. A (article indéfini anglais), L', etc.

3 : titre précédé d'un article à 2 lettres ex. An, La, Le, etc.

4 : titre précédé d'un article à 3 lettres ex. The, Les, Der, Die, Das, Ein, etc.

Signe diacritique ou caractère spécial associé à l'article 245.15|a"The eve that never sleeps…" 245.11|a"Türken" oder "Athigani"? 245.14|a"Le monde en images"

Consulter la liste complète des articles initiaux dans toutes les langues dans MARC 21 - Données bibliographiques, Annexe F ou à cette adresse <http://lcweb.loc.gov/marc/bibliographic/bdapp-e.html>

**- Codes de sous-zones**

la : titre (NR) |b : reste du titre (NR) |h : indication générale du genre de document  $lk$  : titre de forme  $(R)$ |n : numéro de la partie/section du document (R) |p : nom de la partie/section du document (R) etc.

### **- Définition et portée de la zone**

La zone de mention du titre comprend le titre propre et peut aussi renfermer l'indication générale du genre de document (support), le reste du titre, d'autres données sur le titre, le reste de la transcription de la page titre. Le titre propre comprend le titre abrégé et le titre alternatif, la désignation numérique et le nom d'une partie ou d'une section. Nous avons choisi de ne pas ajouter la mention de responsabilité dans cette zone afin de ne pas répéter des informations déjà disponibles dans les zones 1XX ou 7XX (voir exception au § |c mention des responsabilités usage local, ci-dessous).

#### Monographies et publications en série

En général, entrer les publications sous le titre (245 0 titre entrée principale) quand la publication a un éditeur mais pas un auteur, ou quand il y a plus de trois auteurs.

#### Articles, chapitres

Faire l'entrée principale au titre et ajouter le (les) auteur(s) en vedette secondaire.

#### *|a : Titre (NR)*

#### AACR2 1.1B

La sous-zone la contient le titre propre, le titre alternatif ; on y exclut le numéro et le nom de la partie. Le la ne peut pas être répété.

La sous-zone la renferme aussi le premier titre d'œuvres distinctes (d'un même auteur, compositeur ou autre) dans un recueil qui ne comporte pas de titre collectif).

La sous-zone la étant obligatoire en 245, elle doit nécessairement être la 1ère sous-zone utilisée. (Voir exemple d'application dans le § concernant le |k forme du document, ci-dessous)

#### *Titre propre*

Le titre propre doit être suffisamment long pour identifier correctement le document et doit être compréhensible. Voir aussi l'explication concernant le |b

Transcrire le titre propre en respectant les mots, l'ordre dans lequel ils se présentent ainsi que leur orthographe mais en NE RESPECTANT PAS nécessairement la ponctuation ni les majuscules.

Mettre une majuscule au premier mot du titre. Utilisez ensuite les majuscules conformément aux règles d'orthographe de la langue du document en sachant toutefois que la règle est la minuscule.

Lorsqu'un numéro séquentiel est mentionné, créer un espace entre le mot et le chiffre Déclaration n° (espace) 12

### *Titre alternatif*

Fait partie du titre propre. Faire précéder le mot ou (or en anglais) introduisant le titre alternatif par une virgule. Le faire suivre par une deuxième virgule. Mettre une majuscule au premier mot du titre alternatif.

Marcel Marceau, ou, L'art du mime

245.10|aGéopolitique de la Mer Noire :|bTurquie et pays de l'ex-URSS 245.10|aPolitiques éducatives pour la citoyenneté démocratique et la cohésion sociale :|benjeux et stratégies pour l'Europe

245.10|aTurquie :|b1, avant-projet de résolution ; 2, avant-projet de recommandation 245.10|aRapport de la réunion

Les informations concernant les réunions telles que « réunion, n° de réunion, date, lieu », n'étant pas toujours des informations pertinentes, ne doivent plus être mentionnées en 110 (mise en application août 2002). Par contre, elles doivent trouver place en 245 (mention du titre) quand elles figurent explicitement dans le titre ou quand il s'agit d'un PV, d'un ordre du jour annoté, d'un rapport ou des actes de la réunion décrite.

### *|b : Reste du titre (NR)*

AACR2 1.1D, 1.1 E

La sous-zone |b contient le reste des données du titre. Les données comprennent les titres parallèles, les titres subséquents (s'il s'agit de documents sans titre collectif) et d'autres données sur le titre. Le |b ne peut pas être répété. Entrez plusieurs sous-titres et/ou titres parallèles dans le même souschamp |b.

La ponctuation ISBD doit être ajoutée par le catalogueur.

Faire précéder chaque sous-titre par un double point (:) et chaque titre parallèle par un espace suivi du signe  $( = )$ 

Chaque titre parallèle commence par une majuscule.

Commencer un sous-titre par une minuscule, sauf si le premier mot est un nom propre ou quand la langue demande une majuscule.

Pour plus de détails, contrôler dans l'Appendix A de AACR2.

### *Astuce*

*Le |b s'affiche dans une recherche « Catalogue » mais pas dans une recherche par « Browse indexes ». Aussi, si le sous-titre apporte une information complémentaire essentielle à la compréhension du titre, il est parfois utile de l'inclure dans le titre principal sous le |a. Dans ce cas, l'ajout d'une virgule (,) en français ou de deux tirets (--) en anglais est une solution simple pour inclure ces informations essentielles dans le titre principal.* 

*Exemples :*

*« Symposium : Fine Arts » devient « Symposium, Fine Arts » (usage général pour le français)*

*« Symposium -- Fine Arts » (usage général pour l'anglais)* 

*« Europe : la reprise de l'emploi » devient « Europe, la reprise de l'emploi »*

### *Titre parallèle*

Un titre parallèle existe quand un document comprend le texte en plusieurs langues. Dans ce cas, transcrire les titres parallèles tels qu'ils se présentent sur la principale source d'information en respectant l'ordre de ces titres et en répétant le signe = avant chaque nouvelle langue Exemple : Strassenkarte der Schweiz =|bCarte routière de la Suisse = Road map of Switzerland

Faire précéder le titre parallèle de espace signe égal, espace ( = ), ou de =|b si le titre propre n'a pas de sous-zone.

Voici 2 exemples illustrant ces situations avec un titre semblable mais ayant une ponctuation différente

Kosovo :|bla contribution du Conseil de l'Europe à la MINUK = Kosovo : Council of Europe contribution to UNMIK

Kosovo, la contribution… =|bKosovo, Council…

Si un titre parallèle a un numéro et un nom de partie/section, entrer ces informations avec la ponctuation adéquate, mais ne pas utiliser |n ou |p après |b |aMusique.|pGuitare =|bMusic. Guitar

Chaque titre parallèle doit également être saisi en 246 afin de pouvoir être recherché.

Les titres parallèles n'ont pas été convertis correctement quant à leur ponctuation lors de la migration, il ne faut donc pas les utiliser comme modèle de catalogage.

### *Exemples :*

245.10|aGéopolitique de la Mer Noire :|bTurquie et pays de l'ex-URSS 245.10|aTurquie :|b1, avant-projet de résolution ; 2, avant projet de recommandation 245.10|aDocuments of the Committee of Ministers :|b1955-1, 27th to 32nd meeting of the Ministers' Deputies, 16th session of the Committee of Ministers = Documents du Comité des Ministres : 1955-1, 27e à 32e réunion des Délégués des Ministres, 16e session du Comité des Ministres

### *|c : Mention de responsabilité, etc. (usage local)*

Les responsables de l'application LMS ont décidé de ne pas ajouter la mention de responsabilité dans cette zone afin de ne pas répéter des informations déjà disponibles dans les zones 1XX ou 7XX.

Toutefois, à titre exceptionnel, le lc peut être utilisé quand les mentions de responsabilité sur la page de titre sont particulièrement complexes et qu'elles ne peuvent être correctement rendues par le seul usage du 245 |a et |b plus les zones 100/700 et les mentions de responsabilité (quand il est par exemple essentiel de rendre compte d'une chronologie ou d'une hiérarchie des responsabilités entre plusieurs auteurs ou commentateurs). (Mise en application de cette règle juin 2002.)

Cet usage se fait selon les 3 principes suivants :

1. cette mesure ne peut être qu'exceptionnelle

2. elle ne peut en aucune façon s'appliquer dans le cas d'un catalogage partagé avec d'autres bibliothèques

3. elle ne peut s'appliquer pour les publications commerciales du Conseil de l'Europe

### *|h : Indication générale du genre de document*

### AACR2 1.1C

La sous-zone |h contient un désignateur de l'indication générale du document utilisé dans la mention du titre. Dans les notices formulées conformément aux principes de l'ISBD, le désignateur de l'indication générale du genre du document est inscrit en lettre minuscules entre crochets. Il suit le titre propre (les sous-zones |a, |n, |p) et *précède le reste du titre (la sous-zone |b), les titres subséquents (s'il s'agit de documents sans titre collectif).*

Genre de document : cd-rom, microforme, ressource électronique, enregistrement sonore, braille, etc.

*Exemples* :

245.12|aL'ouverture du marché d'exportation d'électricité québécoise|h[ressource électronique] :|bréalité ou mirage à l'horizon

245.10|aAutour de Robert Schuman|h[CD-Rom] :|b50 ans de construction européenne

245.00|aPanorama de la santé|h[ressource électronique]

245.00|aPortals to the world.|pSelected internet resources.|pMaldives|h[electronic resource]

245.00|aFocus on grammar|h[electronic resource] :|bbasic level

### *|k : Forme du document (idem en 246)*

La sous-zone |k renferme la forme du document. On différencie les genres de documents particuliers (p. ex., les journaux, les répertoires, les revues, les mémorandums, etc.) en examinant leurs caractéristiques matérielles, le sujet de leur contenu intellectuel ou l'ordre des données dans le document.

Si le seul titre disponible est la forme du document le saisir dans la sous-zone |a car la sous-zone |a étant obligatoire en 245, elle doit nécessairement être la 1ère sous-zone utilisée. *Exemple* : 245.10|aRapport de la réunion du Comité..., Strasbourg, 25-28 juin 2003

Si la forme du document apparaît après le titre, l'introduire dans la sous-zone lk précédée de deux points

*Exemple* : 245.00|aPrison et changement démocratique :|ksérie d'articles

Si la forme du document est suivie de données complémentaires, il ne faut pas utiliser la sous-zone |k mais saisir les données dans la sous-zone |a ou |b selon le cas.

Pour les documents du Conseil de l'Europe le |k est à éviter.

Utiliser de préférence le sous-champ |a ou |b selon le cas pour les mentions telles que : rapport de réunion, projet de rapport de réunion, compte rendu de réunion, rapport final, actes, etc. ou meeting report, meeting minutes, abridged meeting report, final report, proceedings, etc. Pour les livres : actes, proceedings, morceaux choisis, dossier, etc.

Pour les articles : série d'articles, dossier, etc.

### *|n : Numéro de la partie/section du document (R)*

Format livre AACR2 1.1B9, 12.1B (serials)

La sous-zone |n contient un numéro qui désigne la partie ou la section d'un ouvrage utilisée dans un titre. On définit la numérotation comme une indication séquentielle sous une forme quelconque, p. ex., Partie 1, supplément A, deuxième livre. Les données de la sous-zone |n suivent habituellement un point (.)

*Exemples* :

245.14|aThe bookman.|nPart B. 245. 03|aIl diritto costituzionale comune europeo :|bprincipi e diritti fondamentali.|nVol. 2, Tomo 2,|pContributi sui temi della ricerca

### *|p : Nom de la partie/section du document (R)*

Format livre AACR2 1.1B9, 12.1B (serials)

La sous-zone lo contient le nom d'une partie ou d'une section dans un titre. Les données de la souszone lo suivent habituellement un point (.) lorsqu'elles ont précédées par une sous-zone la ou une autre sous-zone |p. La sous-zone |p suit une virgule (,) lorsqu'elle suit la sous-zone |n.

*Exemples* :

245.00|aDissertation abstracts.|nA,|pThe humanities and social sciences

245.14|aThe International Pharmacopoeia.|nVolume5,|pTests and general requirements for dosage forms ; quality specifications for pharmaceutical substances and tablets =|bPharmacopoeia internationalis

245. 03|aIl diritto costituzionale comune europeo :|bprincipi e diritti fondamentali.|nVol. 2, Tomo 2,|pContributi sui temi della ricerca

### *Bonnes pratiques à utiliser pour le champ titre*

14e [Quatorzième] Conférence des Ministres européens responsables des collectivités locales et régionales

Pour le numéro d'ordre d'une conférence, utiliser la forme 14e ou 14ème mais pas 14è et ajouter le nombre en toutes lettres et entre crochets s'il s'agit du premier élément du titre.

3rd [Third] Meeting ou 2ème[Deuxième] Réunion

Le premier mot du titre qui suit le numéro d'ordre de la réunion prend une majuscule

# **[246 Variante du titre / Variant title \(R\)](http://www.loc.gov/marc/bibliographic/bd246.html)**

Voir aussi 245

Les indicateurs de la zone 246 ne sont pas les mêmes que ceux de la zone 245 Omettre l'article initial dans ce champ

Tous les formats AACR2 2.7B4

### **- Premier indicateur**

Contrôle de la note et de la vedette secondaire

- 0 : note, pas de vedette secondaire
- 1 : note, vedette secondaire
- 2 : pas de note, pas de vedette secondaire
- 3 : pas de note, vedette secondaire, cas d'un titre parallèle déjà mentionné en 245

### **- Second indicateur**

Genre du titre # : aucun genre précisé : partie du titre : titre parallèle : autre titre : titre de la couverture : titre courant : titre au dos etc.

### **- Codes de sous-zones**

|a : titre propre/titre abrégé (NR) |b : reste du titre (NR) |h : indication générale du genre de document (NR) etc.

### **- Définition et portée de la zone**

Cette zone contient des variantes du titre associées au document, mais pas nécessairement présentes dans celui-ci. On n'entre ces variantes du titre dans la zone 246 que si elles diffèrent substantiellement de la mention du titre dans la zone 245 et si elles contribuent à mieux identifier le document.

Quand un ou plusieurs titres parallèles ont été saisis en 245, chaque titre parallèle est également saisi en 246 sans utiliser l'article (sauf si cet article fait partie d'un nom de personne, d'un nom géographique, d'un auteur collectif ou si cela risque de modifier le sens ou de créer une confusion).

*Exemples :*

246.2#|aAmerican Library Association Bulletin 245.10|a7 mensonges au sujet de la sexualité 246.3#|aSept mensonges au sujet de la sexualité 245.10|aRecherches et thèses =|bResearch and thesis 246.31|aResearch and thesis 245.14|aThe International Pharmacopoeia.|nVolume5,|pTests and general requirements for dosage forms ; quality specifications for pharmaceutical substances and tablets =|bPharmacopoeia internationalis 246.31|aPharmacopoeia internationalis

245.10|aDocuments of the Committee of Ministers:|b1955-1, 27th to 32nd meeting of the Ministers' Deputies, 16th session of the Committee of Ministers = Documents du Comité des Ministres : 1955-1, 27e à 32e réunion des Délégués des Ministres, 16e session du Comité des Ministres

246.31|aDocuments du Comité des Ministres :|b1955-1, 27e à 32e réunion des Délégués des Ministres, 16e session du Comité des Ministres

# **[25X-28X ZONE D'EDITION, ADRESSE BIBLIOGRAPHIQUE, etc. / EDITION,](http://www.loc.gov/marc/bibliographic/bd25x28x.html)  [IMPRINT, etc.](http://www.loc.gov/marc/bibliographic/bd25x28x.html)**

#### **- Définition et portée**

Ces zones renferment des renseignements d'ordre descriptif autres que des données relatives au titre qui sont inscrits dans la notice bibliographique de l'ouvrage en cours de traitement. Les données inscrites peuvent comprendre la mention d'édition, l'adresse bibliographique, d'autres renseignements sur la publication, des adresses et des données concernant des supports particuliers de document. Ces données ajoutées à celles des zones 2XX et 3XX constituent ce qui est convenu d'appeler le corps de la notice bibliographique.

### **[250 Mention d'édition / Edition statement \(NR\)](http://www.loc.gov/marc/bibliographic/bd250.html)**

Format livre : AACR2 1.2B, C, E, 2.2B

**- Premier indicateur** # : non défini

**- Second indicateur**

# : non défini

#### **- Codes de sous-zones**

|a : mention d'édition (NR) etc.

#### **- Définition et portée de la zone**

Cette zone renferme les données relatives à l'édition d'un ouvrage. Ne pas mentionner la 1ère édition.

Dans le cas de publications en série, cette zone n'est pas utilisée pour les mentions d'édition consécutives telles que 1re éd. C'est dans la zone 362 (Dates de publication et/ou désignation des volumes) qu'on entre ce genre d'information.

Si les mentions d'édition existent en plusieurs langues, seule la première mention d'édition citée est saisie.

*Exemples* :

2e éd., rév. et augm. 2nd ed. Rev. ed. 6 Aufl. Mis à jour au 1er sept. 1989 Nouv. éd., ent. rev., corr. et très sensiblement augm. etc.

# **[256 Caractéristiques des fichiers d'ordinateur / Computer file characteristics](http://www.loc.gov/marc/bibliographic/bd256.html)  [\(NR\)](http://www.loc.gov/marc/bibliographic/bd256.html)**

AACR2 9.3B

#### **- Premier indicateur**

# : non défini/sans objet/aucune

**- Second indicateur**

# : non défini

### **- Codes de sous-zones**

|a : caractéristiques des fichiers d'ordinateur (NR)

### **- Définition et portée de la zone**

Elle peut renfermer de l'information sur le type de fichier (par ex. des programmes d'ordinateur), le nombre d'enregistrements, de lignes, etc.

*Exemples* :

256.##|aComputer data (2 files : 876,000, 775,000 records) 256.##|aComputer programs (2 files: 4300, 1250 bytes) 256.##|aData (1 file : 350 records)

# **[260 Publication, diffusion, etc. \(adresse bibliographique\) / Publication](http://www.loc.gov/marc/bibliographic/bd260.html)  [distribution, etc. \(imprint\) \(R\)](http://www.loc.gov/marc/bibliographic/bd260.html)**

AACR2 1.4C, D, F Source de l'information : page de titre, dos de la page de titre, pages précédents la page de titre, couverture, achevé d'imprimer

### **- Premier indicateur**

# : non défini/sans objet/aucune information fournie/éditeur le plus ancien etc.

#### **- Second indicateur**

# : non défini

#### **- Codes de sous-zones**

|a : lieu de publication, diffusion, etc. (R) |b : nom de l'éditeur, diffuseur, etc. (R) |c : date de publication, diffusion, etc. (R) etc.

#### **- Définition et portée de la zone**

Cette zone contient les données relatives à la publication, à l'impression, à la diffusion, à la mise en circulation, au lancement ou à la production d'un ouvrage.

Il est possible que les notices de documents ou de matériels contrôlés collectivement n'incluent pas cette zone ou n'incluent que la sous-zone |c (Date de publication, diffusion, etc.)

*Exemples* :

260.##|aStrasbourg :|bConseil de l'Europe,|c2000 260.##|aStrasbourg :|bEditions du Conseil de l'Europe,|c2009 260.##|aCambridge :|bUniversity of Cambridge Press,|c1999 260.##|a[S.l. :|bs.n.,|c15--?] 260.##|aSaint-Jean-sur-Richelieu [Québec] :|bEditions Mille roches,|c1987 260.##|aParis :|bJ.C. Lattès,|c1977 260.##|aParis :|bLGDJ ;|aBruxelles :|bBruylant

#### *|a : Lieu de publication, diffusion, etc.*

La sous-zone |a indique le lieu de publication ainsi que toute addition au nom de lieu telle qu'une adresse, la correction d'un renseignement erroné (entre crochets), ou la rectification d'un endroit fictif (entre crochets).

Transcrire le lieu de publication tel qu'il apparaît sur le document.

Lorsqu'un même lieu de publication apparaît en plusieurs langues, utiliser celui qui correspond à la langue du titre propre du document.

Lorsqu'un nom de lieu existe dans une forme plus généralement connue, donner cette version entre crochets Lerpwl [Liverpool]

Lorsque le nom d'un pays, état, province, etc. apparaît dans la source d'information, le transcrire après le nom de lieu si cela peut éviter une confusion. Tolworth, England

Lorsque cette information n'apparaît pas dans la source mais est connue elle peut être donnée en abrégé et entre crochets.

Lorsqu'un nom de lieu ne se trouve que dans sa forme abrégée, le transcrire tel quel et ajouter la forme complète ou le complément d'information entre crochets. Mpls [i.e Minneapolis] Rio [de Janeiro]

Lorsqu'un éditeur possède plusieurs lieux de publication, utiliser le 1er lieu cité ou celui mis en évidence sur le document.

Lorsque dans les différents noms de lieux mentionnés pour un même éditeur, il s'en trouve un situé dans le pays de l'institution réalisant le catalogage le mentionner aussi. Exemple, si Londres et Paris sont cités, les mentionner tous les deux séparés par un point virgule et des sous-zones la séparées. 260.##|aLondon ;|aParis :|bNom de l'éditeur…

Lorsqu'un document a deux ou plusieurs éditeurs, distributeurs, etc., utiliser le 1er cité avec son lieu d'édition. Toutefois, un 2e ou 3e éditeur peut être cité dans un certain nombre de cas (voir AACR2 p. 38).

260.##|aParis :|bDictionnnaires Le Robert ;|aNew York :|bHarperCollins Publishers,|c1998

Lorsque le lieu de publication n'est pas certain, le mentionner entre crochets suivi d'un point d'interrogation. [Munich?]

Lorsque le lieu est inconnu, donner si possible le nom du pays, de l'état, de la province, etc. [Canada] [Canada?]

Lorsque le lieu est totalement inconnu, on peut entrer l'abréviation [S.l.] (sine loco) entre crochets.

Lorsque ni le lieu, ni le nom de l'éditeur ne sont connus transcrire sous la forme [S.l.:|bs.n.]

*|b : Nom de l'éditeur, diffuseur, etc.*

La sous-zone |b indique le nom de l'éditeur ou du diffuseur de même que des additions telles que l'indication de fonction (p.ex., [diffuseur] ou la correction d'un renseignement erroné. Elle est précédée de deux points (:).

260 ##|aMontréal:|bCollège des médecins du Québec,|c[1955?] 260 ##|aParis :|bGauthier-Villars ;|aChicago :|bUniversity of Chicago Press,|c1995 260|aParis :|bNathan université ;|bADBS,|c2002

Indiquer le nom de l'éditeur dans la forme la plus concise sous laquelle il peut être compris et identifié internationalement: Penguin (pour Penguin Books) mais W.H. Allen, Alfred A. Knopf, etc. Conserver les mots ou les phrases mentionnant une autre fonction qu'éditeur : Distributed by New York Graphic Society

Si le nom de l'éditeur n'est pas connu, mettre la mention [s.n.] (sine nomine). Paris : lb[s.n.]

### **Pour les publications du Conseil de l'Europe** (juin 2010)

Faire la distinction entre les publications diffusées par l'Organisation : dans ce cas indiquer simplement « Conseil de l'Europe » et les publications éditées par les Editions du Conseil de l'Europe : dans ce cas indiquer « Editions du Conseil de l'Europe » ou « Council of Europe Publishing »

### *|c : Date de publication*

La sous-zone |c contient la date de publication, diffusion, etc.

Pour les documents publiés, donner la date de publication, de distribution de l'édition ou l'édition révisée mentionnée précédée d'une virgule.

S'il n'y en a pas, donner la date d'édition de la 1ère édition à laquelle appartient le document.

Donner les dates en chiffres arabes.

Donner la date trouvée dans le document même si elle est notoirement fausse et indiquer la date supposée correcte entre crochets. 1697 [i.e 1967]

Lorsque la date de publication n'est pas connue, donner la date du copyright ou de l'impression à la place, précédé de la lettre c, ce qui donne ,|cc1967 1967 impression ou copyright

ou précédé de la lettre p ,|cp1983 1979 mise sous presse

Lorsqu'il n'y a ni date d'édition, ni copyright, ni date d'impression, donner une date approximative en recherchant dans le texte ou la bibliographie la date la plus récente mentionnée. [1971 ou 1972] [1969?]

Pour les documents non publiés, MARC autorise de n'utiliser que le pipe c (|c) suivi de la date du document. C'est l'auteur collectif en 110/710, 111/711 qui identifie la source du document. Pour les documents du Conseil de l'Europe, nous utilisons cette règle (mise en application août 2002) et mettons la date sous la forme YYYYMMDD. *Exemple* : 260.##|c20020815

La recherche se fait sous la forme {260}200202 pour obtenir tous les documents de février 2002 {260}>20020322 pour obtenir tous les documents à partir du 23 mars 2002 {260}>20020420-20020503 pour obtenir les documents entre le 21 avril et le 3 mai 2002

# **[3XX ZONES DES DESCRIPTIONS MATERIELLES, etc. / PHYSICAL](http://www.loc.gov/marc/bibliographic/bd3xx.html)  [DESCRIPTION, etc. FIELDS](http://www.loc.gov/marc/bibliographic/bd3xx.html)**

# **[300 Description matérielle \(collation\) / Physical description \(R\)](http://www.loc.gov/marc/bibliographic/bd300.html)**

AACR2 1.5B, 2.5B

**- Premier indicateur** # : non défini

**- Second indicateur**

# : non défini

### **- Codes de sous-zones**

|a : nombre d'unités matérielles (R) |b : autres caractéristiques matérielles (NR) |e : matériel d'accompagnement (NR) etc.

### **- Définition et portée de la zone**

Dans cette zone, on trouve une description matérielle du document. Elle peut également inclure d'autres caractéristiques matérielles du document et des données sur le matériel d'accompagnement.

Laisser un espace entre le nombre et le p

Pour les éditions à feuillets mobiles (mises à jour) utiliser la formule 1 v. (loose-leaf)

Pour un ensemble de plusieurs volumes, mettre : 3 v.

*Exemples* :

300.##|a327 p. :|bill (certaines en couleur) 300.##|axvi, 45 p. 300.##|a126 p. +|e1 CD-Rom (Migrations internes et dynamique démographique régionale en Europe : 10 études de cas) 300.##|a1 vidéocassette (30 min) :|bson., coul. 300.##|a3 v. (1397 p.) 300.##|a2v. (329 p. ; 412 p.) 300.##|aca. 100 p. 300.##|a387 p. :|bill +|eguide du professeur

# **[310 Périodicité courante de la publication / Current publication frequency \(NR\)](http://www.loc.gov/marc/bibliographic/bd310.html)**

AACR2 12.7B1 Source de l'information : dans toute la publication

**- Premier indicateur** # : non défini

**- Second indicateur** # : non défini

**- Codes de sous-zones**
|a : périodicité courante de la publication (NR) |b : date de la périodicité courante de la publication (NR), etc.

### **- Définition et portée de la zone**

Dans cette zone, on trouve les renseignements sur la périodicité courante de la publication ou de la mise à jour de la publication... La ou les dates de la périodicité courante sont fournies lorsque la date de début de la périodicité courante n'est pas la même que la date de début de la publication.

Lorsque la publication cesse d'être publiée, on indique la date de fermeture de périodicité mais elle demeure inscrite dans la zone 310.

*Exemples* :

310.##|aAnnuel,|b1993 – (le trait d'union signifie que la publication est en cours) 310.##|a5 n°s par an,|b1949-1953 (publication arrêtée) 310.##|aMonthly,|b -July 1983 (laisser un espace quand seule la date de fin est connue) 310.##|aBimensuel

## **[321 Périodicité antérieure / Former publication](http://www.loc.gov/marc/bibliographic/bd321.html) frequency (R)**

AACR2 12.7B1 Source de l'information : dans toute la publication

**- Premier indicateur** # non défini

**- Second indicateur** # non défini

#### **- Codes de sous-zones**

|a : périodicité antérieure de la publication (NR) |b : dates de la périodicité antérieure de la publication (NR)

#### **- Définition et portée de la zone**

Dans cette zone, on trouve les données sur la périodicité antérieure d'une publication ou de la mise à jour d'une publication. Cette zone est utilisée seulement si la périodicité courante est indiquée dans la zone 310 (périodicité courante de la publication).

*Exemples* :

321.##|aSemestriel,|b1981-1982 321.##|aMensuel,|bmars 1972-déc. 1980

310.##|aMensuel,|b1985- 321.##Dix fois par année,|b1982-1984 310.##|aMise à jour trimestrielle,|bjanv.-mars 2001- 321.##|aPériodicité de la mise à jour variable

# **[355 Classification de sécurité / Security classification control \(R\)](http://www.loc.gov/marc/bibliographic/bd355.html)**

Voir aussi 506

#### **- Premier indicateur**

0 : indique que la classification porte sur l'ensemble du document. Il existe d'autres options pour des parties du document: titre, extrait, auteur, note de contenu, etc.

#### **- Second indicateur**

# indéfini

### **- Codes de sous-zones**

|a classification de sécurité (NR) |d données de déclassement ou de déclassification (NR) |e systèmes de classification (NR) |h date de déclassification (NR), etc.

#### **- Définition et portée de la zone**

Cette zone contient des détails relatifs à la classification de sécurité relative au document ou à une partie de celui-ci.

Cette zone est utilisée pour les documents classifiés et non classifiés. Voir aussi 506 (Notes sur les limites à la consultation) et 583 (Notes sur les mesures prises).

Le la contient une valeur correspondant au niveau de classification d'accès (quel accès en consultation est défini pour un document donné ?). Nous ajoutons systématiquement cette valeur pour tous les documents et publications du Conseil de l'Europe. [Ajouté le 24 mai 2012].

*Exemples* :

- 0# |aPublic|eCOE 0# |aRestricted|eCOE
- 0# |aConfidential|eCOE
- 0# |aInternal|eCOE

#### *Déclassification des documents du Conseil de l'Europe :*

- Laisser le niveau de classification d'accès tel qu'il se trouve sur le document original.

- Ajouter un champ 583 Action note avec les infos relatives à la déclassification (à rédiger dans la langue du document).
	- Si la règle est simple et que nous avons pu l'appliquer de nous-mêmes : ajouter « Declassified after X years » ou « Déclassifié après X ans ».
	- Si la réponse a été obtenue du service auteur ajouter la date de la réponse ainsi que les infos sur la source : statut de la personne (ex. directeur, CA, etc.) et son nom. *Exemples* :
		- 583 Action note : Déclassifié, 23082010, CA, Jean Meyer.
		- 583 Action note : Declassified by CM, 19 February 2010

[Ajouté le 17 juin 2011].

Utiliser désormais la base de données [Transparence](http://www.transparency.coe.int/) pour retrouver les textes règlementaires définissant les règles d'accès et de déclassification de chaque entité. [Ajouté le 23 mai 2012].

## **[362 Dates de publication et/ou désignation d'ordre séquentiel / Dates of](http://www.loc.gov/marc/bibliographic/bd362.html)  [publication and/or sequential designation \(volume-date range\) \(R\)](http://www.loc.gov/marc/bibliographic/bd362.html)**

AACR2 12.3 Source de l'information : dans toute la publication

### **- Premier indicateur**

0 : note structurée 1 : note non structurée

#### **- Second indicateur**

# : non défini

#### **- Codes des sous-zones**

|a : dates de publication et/ou désignation d'ordre séquentiel (NR) |z : source des données (NR)

### **- Définition et portée de la zone**

Cette zone contient la désignation des volumes et/ou les dates du début et/ou de la fin d'une publication. Les dates de cette zone constituent des désignations chronologiques sur les livraisons individuelles de la publication en série. Les désignations séquentielles sont habituellement numériques mais peuvent être également alphabétiques. Les données peuvent être structurées ou non structurées. Lorsque l'information concernant la date provient d'une autre source que la première et/ou dernière livraison de la publication, l'information est transcrite dans une note non structurée et la source d'information est habituellement citée.

Les dates de cette zone peuvent être identiques aux données des zones 008 /07-10 (Date 1) et/ou 008/11-14 (Date 2). Les dates incomplètes, approximatives ou douteuses ne sont pas inscrites dans cette zone.

La zone 362 est répétée seulement pour inscrire des données structurées et non structurées, selon la spécification du premier indicateur.

#### *Exemples* :

362.0#|a1982-1985 362.0#|aVol. 85B, n°1 (jan./fév. 1949)-v. 92, n°6 (nov./déc. 1952) 362.1#|aA débuté avec la livr. de 1951

## **[4XX COLLECTIONS / SERIES STATEMENT FIELDS](http://www.loc.gov/marc/bibliographic/bd4xx.html)**

### **440 Mention de collection – Vedette secondaire de titre / Series statement – Added entry-Title (R)**

NB Utiliser le champ 440, malgré le fait que selon les normes MARC 21 il faudrait utiliser 490 (décision du 10.10.2014).

Voir aussi 773

Source de l'information : page de titre de la collection, page de titre de la monographie, couverture, reste de la publication

**- Premier indicateur**

# : non défini

### **- Second indicateur**

0-9 : indique qu'il n'y a pas de caractère à ignorer dans le classement correspondant à l'article initial.

Nombre de caractères à ignorer dans le classement.

Une valeur autre que zéro indique que la zone débute par un article défini ou indéfini qui est ignoré dans le classement. Tout signe diacritique, espacement ou signe de ponctuation associé à l'article et tout espacement ou signe de ponctuation précédant le premier caractère de classement est inclus au nombre des caractères à ignorer dans le classement. Cependant, tout signe diacritique associé au premier caractère de classement n'est pas inclus dans le nombre de caractères à ignorer dans le classement (cf. 245 titre).

### **- Codes de sous-zones**

|a : titre (NR)  $ln : n^{\circ}$  de la partie ou de la section du document  $(R)$ |p : nom de la partie ou de la section du document (R) |v : désignation des volumes/désignation séquentielle (NR)  $|x :$  ISSN  $(R)$ 

#### **- Définition et portée de la zone**

Cette zone renferme une mention de titre de collection lorsque la mention de collection et la forme de la vedette secondaire contrôlée de la collection contiennent le même titre.

La règle AACR2 demande de mettre la collection entre parenthèses, cette parenthèse a été définie par défaut dans la configuration du Wf.

### *Ponctuation*

La numérotation dans la série est précédée d'un espace, point virgule, espace ( ; ) Le titre de la sous-série est précédé de point, espace (. ) Les titres parallèles sont précédés de espace, signe égal (=|a)

#### *Abréviations standards*

no. number (en anglais) n° numéro (en français) v. volume (français et anglais)

Transcrire le numéro d'ordre dans la série tel qu'il apparaît ;|v. 4 ou ;|vno. 1

Dans le cas d'un titre parallèle, cette numérotation n'est notée qu'une fois. Ex : #0|aEuropean Treaty Series =|aSérie des traités européens ;|v174

*Exemples* :

440.#0|aQue sais-je ? ;|vn° 778 440.#0|aJournal of polymer science.|nPart C,|pPolymer symposia ;|vno. 39 440.#0|aSciences de l'information.|pSérie Recherches et documents 440.#0|aCOM|v36(98)final

## **[5XX NOTES / NOTE FIELDS](http://www.loc.gov/marc/bibliographic/bd5xx.html)**

## **[500 Note générale / General note \(R\)](http://www.loc.gov/marc/bibliographic/bd500.html)**

Il existe un très grand nombre de notes spécialisées à utiliser de préférence à la note générale.

AACR2 1.7B

**- Premier indicateur** # : non défini

**- Second indicateur**

# : non défini

### **- Codes de sous-zones**

|a : noté générale (NR) etc.

#### **- Définition et portée de la zone**

Cette zone contient une note qui donne des renseignements généraux pour lesquels aucune zone de note plus spécialisée n'existe (voir zones de 502 à 591).

Type d'information : Catalogue d'exposition, autobiographie, titre de couverture, titre de la page de titre additionnelle, avant-titre, titre repris sur une étiquette de CD-ROM, information pratique concernant le catalogage (ex. derniers numéros reçus d'un périodique), l'archivage, etc.

Ponctuation : Séparer les mots introductifs de la note du reste de la note par espace, deux points, espace ( : )

*Exemples* :

500.##|aTraduction de : Mettre ici le titre original 500.##|aTitre original d'une œuvre traduite, Traduit de l'allemand (sans précision aucune) 500.##|aDernier numéro paru… ou Last item received… (pour les publications en série)

Préciser la source de l'information si ce n'est pas la page de titre *Exemple* : Titre de couverture : Mettre ici le titre de la jacquette, ou de la couverture

### **[502 Note de thèse / Dissertation note \(R\)](http://www.loc.gov/marc/bibliographic/bd502.html)**

Format livre : AACR2 1.7B13

**- Premier indicateur** # : non défini

**- Second indicateur**

# : non défini

#### **- Codes de sous-zones**

|a : note de thèse (NR) etc.

#### **- Définition et portée de la zone**

Cette zone mentionne le type de thèse universitaire ainsi que l'institution où on l'a présentée. Elle peut aussi inclure le grade postulé par le candidat et l'année où ce grade a été accordé.

*Exemples* :

502.##|aMémoire de stage (3e cycle)--Université de Nantes, 1981 502.##|aThesis (M.A.)--University College, London, 1969

502.##|aThèse (doctorat)-- Université de Poitiers, 2003 **[504 Note de bibliographie, etc. / Bibliography, etc. note \(R\)](http://www.loc.gov/marc/bibliographic/bd504.html)**

Format livre : AACR2 1.7B18, 2.7B18

**- Premier indicateur** # : non défini

**- Second indicateur** # : non défini

#### **- Codes de sous-zones**

|a : note de bibliographie, etc. (NR) |b : nombre de références (NR) etc.

#### **- Définition et portée de la zone**

Cette zone contient une note mentionnant la présence d'une ou plusieurs bibliographies, discographies, filmographies et/ou d'autres références bibliographiques à l'intérieur du document ou du matériel d'accompagnement décrit dans la notice. Avec les documents en plusieurs parties, y compris les publications en série, cette note peut s'appliquer à toutes les parties ou à une seule partie ou livraison.

*Exemples* :

504.##|aBibliographie : p. 238-245 504.##|aSources : p. 125-152 504.##|aComprend des bibliogr. et un index 504.##|aBibliogr. : p. 67-68.|b19

## **[505 Note de dépouillement structuré ou note de contenu / Formatted contents](http://www.loc.gov/marc/bibliographic/bd505.html)  [note \(R\)](http://www.loc.gov/marc/bibliographic/bd505.html)**

**- Premier indicateur** : contrôle de la constante d'affichage

0 : dépouillement complet

1 : dépouillement incomplet

2 : dépouillement partiel

8 : aucune constante d'affichage n'est générée (notre usage)

#### **- Second indicateur** : niveau de codage

# : codage minimum : tout le dépouillement est contenu dans une sous-zone |a unique

0 : codage enrichi : plusieurs sous-zones

#### **- Codes des sous-zones**

|a : note de dépouillement structuré (NR) etc.

Lorsque la valeur du second indicateur est # (codage minimum), la sous-zone |a renferme la note de dépouillement structurée, qu'elle soit complète, incomplète ou partielle. Le texte de la note de dépouillement peut comprendre des titres, des mentions de responsabilité, des numéros de volumes et des identificateurs séquentiels, des indications de durée (pour les enregistrements sonores), etc. Dans les notices conformes aux règles AACR2, on sépare habituellement ces éléments par la ponctuation de l'ISBD.

#### **- Définition et portée de la zone**

Cette zone renferme une note de dépouillement structurée. Elle contient habituellement les titres d'œuvres séparées ou les parties du document. Elle peut aussi inclure les mentions de responsabilité associées à ces ouvrages ou parties. Les numéros de volumes et autres indicateurs séquentiels font aussi partie de la noté de dépouillement ; cependant on omet généralement les numéros de chapitres.

Avec les documents de genre multiple et les documents sous contrôle archivistique, on peut entrer dans cette zone la table des matières d'un instrument de recherche.

Conventions d'entrée des données Ponctuation AACR2 On entre deux traits d'union précédés et suivis d'un espace ( -- ) entre chaque élément de la note de dépouillement.

Lorsque le contenu est incomplet, utiliser 3 espaces pour symboliser les parties non mentionnées (espace espace espace – 6 …)

Utiliser la zone 505 pour des notes de contenus formatées. Pour des notes informelles, préférer le 500

*Exemples* :

505.0#|apt. 1. General observations -- pt. 2. Methodology -- pt. 3. Initial phase 505.1#|a -- 5. Big mountains -- 7. Devils Gate 505.2#|aDésir / Daniel Brassard

Title key a186010

505.8#|a-- 3. Respect des obligations et engagements de la Bulgarie -- 5. Respect des droits de l'enfant dans l'adoption internationale -- 6. Avis sur le projet de protocole n° 12 à la Convention européenne des Droits de l'Homme relatif à la non-discrimination -- 7. Déclaration écrite

#### Title key a186050

505.8#|a-- 3. Written declaration no. 300 on elections in the United-Kingdom -- 5 and 7. Consequences of recent earthquakes in Turkey and Greece -- 6. Contributions from Mrs Füsun Koroglu, Deputy Under-Secretary of the Prime Minister's Office of Turkey in charge of the Crisis Unit, and Mr Christos Pahtas, Deputy Minister of the Ministry of the National Economy in Greece

### **[506 Note sur les limites à la consultation / Restrictions on access note \(R\)](http://www.loc.gov/marc/bibliographic/bd506.html)**

**- Premier indicateur** # : non défini

**- Second indicateur**

# : non défini

#### **- Codes de sous-zones**

|a : conditions régissant la consultation (NR) etc.

#### **Définition et portée de la zone**

Cette zone indique les restrictions imposées à la libre utilisation des documents décrits.

Utilisé par la Division des Archives pour les archives intermédiaires.

*Exemples* :

506.##|aClassifié

506.##|aAntérieurement à 1981, distribution limitée au personnel 506.##|aAccess for authorized person only

## **[510 Note de citation-référence / Citation-references note \(R\)](http://www.loc.gov/marc/bibliographic/bd510.html)**

**- Premier indicateur**  $0 - 4$ 

**- Second indicateur**

# : non défini

### **- Définition et portée de la zone**

Cette zone renferme les citations ou les références aux descriptions bibliographiques ou aux comptes rendus publiés. On l'utilise pour indiquer où un document a été cité ou critiqué. On peut entrer les citations ou les références sous une forme brève (les abréviations doivent être compréhensibles).

## **[513 Note sur le genre de rapport et la période de couverture / Type of report](http://www.loc.gov/marc/bibliographic/bd513.html)  [and period covered note \(R\)](http://www.loc.gov/marc/bibliographic/bd513.html)**

**- Premier indicateur** # : non défini

**- Second indicateur** # : non défini

**- Codes de sous-zones**

|a : genre de rapport (NR) |b : période de couverture (NR) etc.

#### **- Définition et portée de la zone**

Cette zone contient une note qui précise le genre de rapport et la période couverte par ce rapport.

*Exemple* :

513.##|aRapport intérimaire ;|bjanv.-juil. 1997

## **[520 Résumé, etc. / Summary, etc. \(R\)](http://www.loc.gov/marc/bibliographic/bd520.html)**

Tous les formats

**- Premier indicateur**

# : résumé etc.

**- Second indicateur** # : non défini

#### **- Codes de sous-zones**

|a : résumé, etc. (NR) etc.

#### **- Définition et portée de la zone**

Cette zone, non formatée, contient une note non structurée décrivant la portée et le contenu du document. Il peut s'agir d'un résumé, d'un résumé analytique, d'une annotation, d'une critique ou simplement d'une phrase décrivant l'ouvrage.

Il peut être copié du document source ou d'une autre source ou rédigé par le catalogueur. Il peut être fait dans n'importe quelle langue. Il peut être rédigé dans plusieurs langues (une zone 520 par langue).

## **[521 Note sur le public cible](http://www.loc.gov/marc/bibliographic/bd521.html) / Target audience note (R)**

**- Premier indicateur** : contrôle de la constante d'affichage

# : public cible etc.

**- Second indicateur**

# : non défini

**- Codes de sous-zones**

la : note sur le public cible (R) etc.

#### **- Définition et portée de la zone**

Cette zone renferme des renseignements sur le public cible des documents décrits. On l'utilise principalement lorsque le contenu d'un ouvrage convient à un public cible ou à un niveau intellectuel spécifique.

## **[530 Note sur les autres formats physiques disponibles / Additional physical](http://www.loc.gov/marc/bibliographic/bd530.html)  [form available note \(R\)](http://www.loc.gov/marc/bibliographic/bd530.html)**

# **- Premier indicateur**

# : non défini

**- Second indicateur** # : non défini

#### **- Codes de sous-zones**

|a : note sur las autres formats physiques disponibles (NR) etc.

#### **- Définition et portée de la zone**

Cette zone contient de l'information sur les autres formats physiques disponibles du document.

*Exemples* :

530.##|aEgalement disponible en format microfiche 530.##|aVols. 1-4 issued also on microfiche

## **[535 Note sur la localisation des originaux-doubles / Location of originals](http://www.loc.gov/marc/bibliographic/bd535.html)  [duplicates note \(R\)](http://www.loc.gov/marc/bibliographic/bd535.html)**

### **- Premier indicateur**

1 : détenteur des originaux

2 : détenteur des doubles

#### **- Second indicateur**

# : non défini

#### **- Codes des sous-zones**

|a : conservateur (NR) etc.

#### **- Définition et portée de la zone**

Cette zone enregistre le nom et l'adresse du dépôt d'archives chargé de la conservation des originaux ou des doubles des documents décrits. On n'utilise cette zone que lorsque l'on conserve les originaux ou les doubles dans un dépôt différent de celui de l'ouvrage décrit.

Champ utilisé depuis juillet 2002, pour localiser les documents du Conseil de l'Europe envoyés dans les CID - Bureaux d'information en Europe.

*Exemple* :

Copies are available in the information offices in Bulgaria in SOFIA and VELIKO TURNOVO, Czech Republic - PRAGUE; Estonia - TALLINN; Georgia - TBILISI; Hungary - BUDAPEST ; Latvia - RIGA; Lithuania - VILNIUS; Moldova - CHISINAU; Poland - WARSAW; Romania - BUCHAREST; Russian Federation in MOSCOW, YEKATERINBURG, SARATOV, ST. PETERSBURG; Slovakia - BRATISLAVA; Slovenia – LJUBLJANA; "the former Yugoslav Republic of Macedonia" -SKOPJE; Ukraine – Kiev

## **[538 Note sur les particularités du système / System details note \(R\)](http://www.loc.gov/marc/bibliographic/bd538.html)**

#### **- Premier indicateur** # : non défini

## **- Second indicateur**

# : non défini

#### **- Codes de sous-zones**

la : note sur les particularités du système etc.

#### **- Définition et portée de la zone**

Cette zone renferme des données techniques sur le fichier d'ordinateur y compris la présence ou l'absence de certains types de codes ou les caractéristiques matérielles du fichier telles que la densité d'enregistrement, la parité ou les facteurs de groupage ou le mode d'accès.

Pour un logiciel : langage de programmation, modalités d'opération de l'ordinateur, conditions périphériques (nombre de disques, de terminaux, etc.).

Pour les enregistrements sonores et vidéo : informations sur le nom commercial ou le ou les systèmes d'enregistrement (p. ex., VHS), la modulation de fréquence et le nombre de lignes de résolution.

*Exemples* :

538.##|aConfiguration requise : IBM et compatibles ; minimum de mémoire vive ; disque dur , etc. 538.##|aVHS 538.##|aMode d'accès : Internet 538.##|adata in extended ASCII character set 538.##|aMode of access: Electronic mail via Internet and BITNET; also available via FTP.

## **[540 Note sur les modalités d'utilisation et de reproduction / Terms governing](http://www.loc.gov/marc/bibliographic/bd540.html)  [use and reproduction note \(R\)](http://www.loc.gov/marc/bibliographic/bd540.html)**

**- Premier indicateur** # : non défini

**- Second indicateur**

# : non défini

### **- Codes de sous-zones**

|a : modalités d'utilisation et de reproduction (NR) etc.

#### **- Définition et portée de la zone**

Cette zone explique les modalités d'utilisation et/ou de reproduction une fois qu'on a autorisé l'accès aux documents. Dans cette zone, on peut entrer entre autres, les droits d'auteur, les droits cinématographiques, les restrictions au commerce, qui limitent le droit de reproduire, d'exposer, de fonctionnaliser, de citer, etc.

On entre les données indiquant des restrictions à la consultation du document dans la zone 506 (Note sur les limites à la consultation.

*Exemple* :

540.##|aRestricted : Copying allowed only for non-profit organizations

## **[541 Note sur la source immédiate d'acquisition / Immediate source of](http://www.loc.gov/marc/bibliographic/bd541.html)  [acquisition note \(R\)](http://www.loc.gov/marc/bibliographic/bd541.html)**

**- Premier indicateur** # : non défini

**- Second indicateur** # : non défini

**- Codes de sous-zones** |a : source d'acquisition (NR) |d : date d'acquisition (NR) etc.

#### **- Définition et portée de la zone**

Cette zone comprend des données sur la source immédiate d'acquisition des documents décrits. Cette zone est utilisée principalement pour des documents originaux ou historiques, ou d'autres collections d'archives.

On répète la zone 541 pour entrer l'acquisition d'autre matériel dans la collection. Chaque ajout est inscrit dans une zone 541 séparée.

Utilisé par la Division des Archives pour identifier les personnes qui ont fait un dépôt aux archives et la date du dépôt.

#### *Exemples* :

541.##|aDocuments acquis par…|d1982, 1990, 1991 et 1998 541.##|aDupont, Pierre|d20020512

## **[545 Données biographiques ou historiques / Biographical or historical data \(R\)](http://www.loc.gov/marc/bibliographic/bd545.html)**

**- Premier indicateur** : type de données

# : aucune indication fournie

0 : énoncé biographique

1 : historique administratif

**- Second indicateur**

# : non défini

#### **- Codes de sous-zones**

|a : données biographiques ou historiques (NR) |b : extension (NR) |u : Uniform Ressources Identifier (R) etc.

### **- Définition et portée de la zone**

Cette zone renferme des renseignements biographiques sur un individu ou des données historiques sur une institution ou un événement dont le nom sert de vedette principale pour le document décrit.

*Exemples* :

#### 545.##|aActif depuis le 15 mars 1905 jusqu'au 17 avril 1989

545.0#|aNé à Kingston, N.Y., le 4 avril 1856 ; a travaillé à J.J. Bufford's Lith. A Boston, 1890-1895 545.1#|aThe Faribault State School and Hospital provided care, treatment, training, and a variety of other services to mentally retarded individuals and their families. It was operated by the State of Minnesota from 1879 to 1998 under different administrative structures and with different names. A more detailed history of the Hospital may be found at |uwww.mnhsorg/library/findaids/80881.html

### **[546 Note sur les langues / Language note \(R\)](http://www.loc.gov/marc/bibliographic/bd546.html)**

Voir aussi 008/35-37 et 041 AACR2 1.7B2, 1.7B5, 2.7B2

## **- Premier indicateur**

# : non défini

### **- Second indicateur**

# : non défini

### **- Codes de sous-zones**

|a : note sur les langues (NR) |b : code d'information ou alphabet |3 : documents précisés (NR) etc.

#### **- Définition et portée de la zone**

Cette zone renferme la note textuelle précisant la ou les langues des documents décrits. La zone sert aussi à décrire les alphabets, les écritures ou autres systèmes de symboles figurant dans le document.

On retrouve de l'information codée sur la ou les langues dans 008/35-37 (langue) et dans la zone 041(code de langue).

La sous-zone |b renferme le nom de l'alphabet, de l'écriture ou du code d'information utilisé pour inscrire la langue. Il inclut aussi les écritures spécialisées, les caractères ou les codes : p. ex., alphabet arabe, chiffres arabes, ASCII, code à bâtonnets, braille, alphabet cyrillique, etc.

Ne pas l'utiliser pour répéter l'information qui se trouve déjà dans le champ 041 (langue du document). Utiliser le 546 uniquement pour des particularités concernant les langues du document.

#### *Exemples* :

546.##|aEn hongrois ; résumés en français, allemand et russe 546.##|aEn français, introduction en anglais 546.##|aTexte en français 546.##|aBiling. fre-eng 546.##|3John P. Harrington field notebooks|aApache ;|bAlphabet phonétique

Pour les doc-COE : inutile d'ajouter ici la mention English only ou Français uniquement.

## **[547 Note explicative du titre antérieur / Former title complexity note \(R\)](http://www.loc.gov/marc/bibliographic/bd547.html)**

**- Premier indicateur** # : non défini

**- Second indicateur** # : non défini

#### **- Codes de sous-zones**

|a : note explicative du titre antérieur (NR) etc.

#### **- Définition et portée de la zone**

Cette zone contient une note qui exprime une liaison complexe entre des variantes du titre.

## **555 Notes d'index cumulatif – [instruments de recherche / Cumulative index](http://www.loc.gov/marc/bibliographic/bd555.html)  [finding aids note \(R\)](http://www.loc.gov/marc/bibliographic/bd555.html)**

#### **- Premier indicateur**

Contrôle de la constante d'affichage # : index 0 : instruments de recherche 8 : pas de constante d'affichage

### **- Second indicateur**

# : non défini

#### **- Codes de sous-zones**

|a : note d'index cumulatif/instruments de recherche (NR) etc.

#### **- Définition et portée de la zone**

Cette zone souligne la disponibilité d'index cumulatifs et/ou instruments de recherche se rapportant au document décrit.

Pour les publications en série, cette zone contient une mention des volumes et/ou des dates couverts par les index cumulatifs d'un document et une mention de localisation de ces index.

```
Exemples :
555.##|aVol.1 (1917)-10 (1944) in v. 11, n° 1
555.8#|aIndex des vol. 1-7, mars 1981-juin 1985 avec v. 7
```
## **[580 Note de liaison complexe des vedettes / Linking entry complexity note \(R\)](http://www.loc.gov/marc/bibliographic/bd580.html)**

Voir 773

**- Premier indicateur** # : non défini

**- Second indicateur**

# : non défini

#### **- Codes de sous-zones**

la : note de liaison complexe des vedettes (NR) etc.

#### **- Définition et portée de la zone**

Cette zone comprend une note qui décrit une relation complexe entre le document décrit dans la notice et les autres documents qui ne peuvent être générés adéquatement par les zones de liaisons des vedettes (760-787).

### **[583 Note sur les mesures prises](http://www.loc.gov/marc/bibliographic/bd583.html) / Action note (R)**

**- Premier indicateur** # : non défini

**- Second indicateur** # : non défini

**- Codes de sous-zones**

|a : mesures prises (NR) etc.

#### **- Définition et portée de la zone**

Cette zone réservée aux copies spécifiques indique les mesures prises pour le traitement et la référence, telles qu'une brève mention des mesures passives ou actives prises dans le but d'acquérir le document en question et la date de dernière mention de correspondance.

Cette zone décrit aussi les mesures de conservation reliées à un document telles que l'évaluation de l'état du document, l'ajout à la file d'attente et l'achèvement du processus de conservation.

On peut répéter la zone 583 pour entrer de l'information sur diverses mesures prises.

Si on utilise la zone pour entrer des activités de conservation, il existe une liste disponible de la Standard Terminology for MARC Field 583 <http://lcweb.loc.gov/marc/bibliographic/583terms.html>

*Déclassification d'un document : suivre la procédure décrite dans le champ 355 Classification de sécurité / Security classification control.*

*Destruction d'un dépôt : ne pas détruire la notice mais lui ajouter une des notes suivantes :*

Français :

- Destruction par les archives de X classeurs avec autorisation de l'administrateur responsable à la date du JJMMAAAA.
- Destruction partielle par les archives de X classeurs avec autorisation de l'administrateur responsable à la date du JJMMAAAA. Le dépôt des classeurs XX à YY (ou x, y, z….) a été prolongé de X années et fait l'objet de la notice 2013-XXXX.

English:

- Destruction by Central Archives of x files, authorised by the manager responsible on DDMMYYY
- Partial destruction by Central Archives of x files, authorised by the manager responsible on DDMMYYYY. The deposit of files XX to YY (or file x, y, z….) is extended for X more years and is described in record YYYY-XXXX.

# **[59X NOTES LOCALES / LOCAL NOTES \(R\)](http://www.loc.gov/marc/bibliographic/bd59x.html)**

#### **- Définition et portée**

Dans les notices MARC, les zones 590-599 sont réservées à l'usage local et à la définition locale. Tous ces champs sont répétables.

## **591 Note sur les visites / Note on visits**

#### **- Définition et portée de la zone**

Cette zone est utilisée pour noter des informations propres aux "Communiqués de presse" et relatives aux "visites" effectuées au Conseil de l'Europe ou par le Conseil de l'Europe.

## **593 Included later in**

**594 Deposited by**

## **595 Note sur la documentation du Conseil de l'Europe / Council of Europe document note (R)**

**- Premier indicateur** # : non défini

**- Second indicateur**

# : non défini

**- Code de sous-zones** |a

#### **- Définition et portée de la zone**

Cette zone est utilisée pour noter des informations relatives à des documents du Conseil de l'Europe qui n'ont pu trouver place dans aucune autre zone.

*Exemples* :

595.##|aPas de décisions sous les points 1.3, 1.4, 2.2, 4.6, 7.1 595.##|aPoint 10.3 Réponse du CM (en annexe 3) 595.##|aAdopted on 10 December 1999 595.##|aBrochure d'information (à l'usage du Point i)

Pour les doc COE: inutile d'ajouter ici la mention English only ou Français uniquement

## **596 Held by**

#### **- Définition et portée de la zone**

Cette zone contient l'information sur la/les bibliothèque(s) ayant enregistré un document, elle est générée automatiquement par le système en fonction de la bibliothèque sélectionnée au niveau Add-Title : set properties - Defaults.

Lorsque l'on modifie une bibliothèque, ce n'est qu'après la mise à jour (adutext) que la modification est visible.

### **597 Call number overflow**

#### **- Définition et portée de la zone**

Zone utilisée par Sirsi dans le cas de cotes de classification longues dépassant le nombre de caractères définis dans la zone CALL NUMBER (40 caractères).

### **599 Arrivé récemment / Recently arrived**

#### **- Définition et portée de la zone**

Champ généré automatiquement en utilisant le module Serial Control (gestion des publications en série), cette zone affiche les derniers numéros reçus dans chaque bibliothèque. Ne pas saisir de valeurs manuellement.

## **[6XX ZONES DES VEDETTES-MATIERES / SUBJECT ACCESS FIELDS](http://www.loc.gov/marc/bibliographic/bd6xx.html)**

#### **- Définition et portée de la zone**

Les zones 6XX contiennent des vedettes et des termes d'accès aux sujets. La plupart des zones contiennent des vedettes-matières ou des termes d'accès selon les listes et les fichiers d'autorité identifiés dans le second indicateur (système ou thésaurus de vedettes-matières) ou dans la souszone #2 (source de la vedette ou du terme).

Tous les sujets définis dans l'ancienne base de données ont été migrés sans distinction dans la zone 690 SU-CERES mais pour toute nouvelle indexation dans Workflows cette zone est désormais réservée aux noms communs. Les sujets nom de personne, auteur collectif, conférence ou sujet géographique sont à mettre respectivement dans les zones 600, 610, 611, 651, etc. Le champ 653 keyword peut être utilisé pour de nouveaux descripteurs (à utiliser en bilingue si possible sous cette forme : français|aanglais).

## **600 Vedette matière – [Nom de personne / Subject](http://www.loc.gov/marc/bibliographic/bd600.html) added entry - Personal name [\(R\)](http://www.loc.gov/marc/bibliographic/bd600.html)**

Voir aussi 100, 700

**- Premier indicateur** : type de vedette de nom de personne

0 : prénom

- 1 : nom de famille
- 3 : nom d'une grande famille

#### **- Second indicateur**

4 : vedette contrôlée, source non spécifiée

#### **- Codes de sous-zones**

la : nom de personne (NR) |d : dates associées au nom (NR)

#### **- Définition et portée de la zone**

Cette zone contient un nom de personne utilisé comme vedette-matière. Elle s'utilise pour des documents sur une personne, ex. des biographies.

En ce qui concerne la forme, valider la notice de ce nom se trouvant dans l'index d'autorité persnames. Si elle ne s'y trouve pas, créer une notice pour ce nom en respectant les règles.de création des notices.

*Exemple* : 600.14 Diderot, Denis,|d1713-1784

## **610 Vedette matière – [Nom de collectivité / Subject added entry](http://www.loc.gov/marc/bibliographic/bd610.html) – Corporate [name \(R\)](http://www.loc.gov/marc/bibliographic/bd610.html)**

Voir aussi 110, 600 et 710

#### **- Premier indicateur**

Type de vedette de nom de collectivité

- 0 : nom inversé
- 1 : nom de lieu
- 2 : nom en ordre direct

### **- Second indicateur**

4 : vedette contrôlée, source non précisée 7 : vedette contrôlée, source identifiée dans la sous-zone |2

|a : nom de collectivité ou nom de lieu comme élément de classement (NR) |2 : source de la vedette ou du terme (NR) FrSbCOE etc.

#### **- Définition et portée de la zone**

Cette zone comporte un nom d'auteur collectif utilisé comme vedette-matière.

Utiliser le 610 uniquement pour les auteurs collectifs sujets ne faisant pas partie du Thesaurus Ceres.

En ce qui concerne la forme, valider la notice de cet auteur collectif tel qu'elle se trouve dans l'index d'autorité si elle correspond à celle du document à enregistrer. Si elle ne s'y trouve pas, créer une nouvelle notice pour cet auteur collectif en respectant les règles de création des notices.

La zone 610 peut être utilisée par tout établissement qui attribue des vedettes-matière selon les répertoires et les fichiers d'autorité identifiés dans la position du second indicateur ou dans la souszone  $|2$  (source de la vedette ou du terme).

En ce qui concerne les noms de réunion qui ne sont pas entrés de façon subordonnée à un nom de collectivité, il faut les enregistrer dans la zone 611 (vedette-matière-Nom de réunion).

Les vedettes-matières - auteurs collectifs sont entrées dans leur forme développée et non abrégée (sauf quelques exceptions Unesco, Unicef, etc., consultez l'index d'autorité).

Elles sont saisies dans la langue du document ou, si ce n'est pas possible, telles qu'elles sont mentionnées dans le document.

Depuis mai 2005, des sujets auteurs collectifs bilingues « français|aanglais » font partie des index d'autorités corporate author. Ils doivent être utilisés pour la validation des autorités dans ce champ.

*Exemples* :

610.24 Communautés européennes.|bCommission 610.24 Conseil de l'Europe.|bComité des Ministres 610.24 Conseil de l'Europe|aCouncil of Europe 610.24 Banca nazionale del lavoro 610.24 Institut français de l'environnement

*Astuce : au moment de la recherche, comme ces autorités font partie de l'index auteur, les rechercher comme auteurs. EIles ne sont pas retrouvées par la recherche générale.* 

# **611 Vedette matière - [Nom de réunion / Subject added entry](http://www.loc.gov/marc/bibliographic/bd611.html) - Conference (R) As far as possible use 610 instead of 611**

Voir aussi 110, 111, 711

**- Premier indicateur** : type de vedette de nom de réunion

0 : nom inversé  $1 \cdot$  nom de lieu

2 : nom en ordre direct

### **- Second indicateur**

4 : vedette contrôlée, source non précisée 7 : vedette contrôlée, source identifiée dans la sous-zone |2

#### **- Codes de sous-zones**

|a : nom de réunion ou nom de lieu comme élément de classement (NR) |2 : source de la vedette ou du terme (NR)  $_{\mathsf{a}^{\dagger}$ 

**- Définition et portée de la zone**

Cette zone comporte un nom de réunion ou de conférence utilisé comme vedette-matière.

En ce qui concerne la forme, valider la notice du nom de cette réunion ou conférence telle qu'elle se trouve dans l'index d'autorité si elle correspond à celle du document. Si elle ne s'y trouve pas, créer une notice pour cette réunion ou conférence en respectant les règles de création des notices. En cas de problème contacter l'administrateur de la base de données.

La zone 611 peut être utilisée par tout établissement qui attribue des vedettes-matières selon les répertoires et les fichiers d'autorité identifiés dans la position du second indicateur ou dans la souszone |2 (source de la vedette ou du terme).

En ce qui concerne les vedettes-matières de noms de réunion ou de conférence qui sont entrées de façon subordonnée à un nom de collectivité, il faut les entrer dans la zone 610 (vedette-matière – nom de collectivité).

Toutes les conférences ont été migrées dans le champ 611 car il était impossible de définir des règles précises pour un mapping en 110/710 ou 111/711 mais il faut désormais sélectionner le champ approprié.

|2FrSbCOE identifie la source de la vedette-matière ou le point d'accès quand le second indicateur contient la valeur 7.

*Exemple* :

611. 24|aConseil européen|d(20021212-20021213 :|cCopenhague)

### **630 Vedette-matière - [Titre uniforme / Subject added entry](http://www.loc.gov/marc/bibliographic/bd630.html) - Uniform title (R)**

Voir aussi 130

**- Premier indicateur** 0-9 : nombre de caractères à ignorer dans le classement

#### **- Second indicateur**

4 : vedette contrôlée, source non précisée

**- Codes de sous-zones** |a : titre uniforme (NR)

#### **- Définition et portée de la zone**

Cette zone comporte un titre uniforme utilisé comme vedette-matière. La zone 630 peut être utilisée pour tout établissement qui attribue des vedettes-matières selon les répertoires et les fichiers d'autorité identifiés dans la position du second indicateur ou dans la sous-zone |2 (source de la vedette ou du terme).

## **651 Vedette-matière – [Nom géographie / Subject added entry –](http://www.loc.gov/marc/bibliographic/bd651.html) Geographical [name \(R\)](http://www.loc.gov/marc/bibliographic/bd651.html)**

**- Premier indicateur** # : non défini

**- Second indicateur** 4 : vedette contrôlée, source non spécifiée

**- Codes de sous-zone**

|a : nom géographique (NR) etc.

### **- Définition et portée de la zone**

Cette zone contient un nom géographique utilisé comme vedette-matière. La zone 651 peut être utilisée pour tout établissement qui attribue des vedettes-matières selon les répertoires et les fichiers d'autorité identifiés dans la position du second indicateur ou dans la sous-zone |2 (source de la vedette ou du terme).

Ce champ doit être utilisé pour tous les sujets géographiques (noms propres) identifiant un lieu : pays, région, ville, etc. mais pas pour les noms communs tels que sud, nord, pays arabes, pays du CE, etc. Il remplace le champ keyword pour ce type de descripteurs.

Créer une nouvelle ligne par sujet.

Mettre une majuscule à la 1ère lettre des noms propres.

*Exemple* : Chelsea (London, England)

## **653 Terme d'indexation - [Vedette non contrôlée / Index term –](http://www.loc.gov/marc/bibliographic/bd653.html) uncontrolled (R)**

**- Premier indicateur** # : aucune indication fournie

**- Second indicateur** # : non défini

**- Codes de sous-zone** |a : terme non contrôlé (R) etc.

#### **- Définition et portée de la zone**

Cette zone contient des termes d'indexation qui ne sont pas tirés d'un système ou d'un thesaurus de vedettes-matières contrôlé.

A utiliser principalement pour de nouveaux descripteurs et de préférence sous leur forme bilingue « français|aanglais ».

Toutefois l'utilisation d'un synonyme ou quasi synonyme ou d'une combinaison de descripteurs en SU-CERES en 690 est toujours préférable à un keyword unilingue non contrôlé dans le champ 653.

## **655 Terme d'indexation – [Genre/Forme du document / Index term-Genre/Form](http://www.loc.gov/marc/bibliographic/bd655.html)  [\(R\)](http://www.loc.gov/marc/bibliographic/bd655.html)**

*Ce champ n'est plus utilisé pour le catalogage des documents du Conseil de l'Europe depuis mars 2005*

**- Premier indicateur**

# : vedette de base

### **- Second indicateur**

4 : source non précisée

7 : source indiquée dans la sous-zone |2

#### **- Codes de sous-zone**

|a : données ou terme dominant sur le genre/la forme (NR)

|2 : source du terme |2

### **- Définition et portée de la zone**

Cette zone contient des termes précisant le genre, le forme et/ou les caractéristiques matérielles des documents décrits.

On utilise les termes de genre avec des documents qui se distinguent particulièrement par le style ou la technique de leur contenu intellectuel : p. ex., biographies, catéchismes, essais, hymnes ou critiques.

Quant aux termes de forme et de caractéristiques matérielles, ils sont attribués à des documents qui, historiquement ou par leur usage, se démarquent des autres particulièrement par leur aspect physique, le sujet de leur contenu intellectuel ou l'ordre de présentation des données : p. ex., journaux intimes, annuaires, revues, mémorandums, questionnaires, prospectus ou feuilles de présence.

A utiliser pour les documents COE et la documentation externe si nécessaire (utiliser de préférence les options disponibles au niveau du fichier exemplaire=Copy information).

*Exemples* :

AVIS|2FrSbCOE : avis COL|2FrSbCOE : colloque, conférence CONV|2FrSbCOE : convention (texte final) CP|2FrSbCOE : communiqué de presse DECL|2FrSbCOE : déclaration DOC|2FrSbCOE : doc d'Assemblée OIG|2FrSbCOE : doc d'une OIG PV|2FrSbCOE : procès-verbal REC|2FrSbCOE : recommandation (texte final) RES|2FrSbCOE : résolution (texte final) etc.

## **[69X ZONES D'ACCES LOCAL AUX SUJETS / ACCESS TO LOCAL INDEX TERM](http://www.loc.gov/marc/bibliographic/bd69x.html)  [\(R\)](http://www.loc.gov/marc/bibliographic/bd69x.html)**

### **- Définition et portée**

Les zones 690-699 sont réservées aux vedettes-matières et aux définitions à usage local.

## **690 Terme d'indexation – Thesaurus CERES / Index term – Ceres Thesaurus (local) (R)**

**- Premier indicateur** # : non défini

**- Second indicateur** # : non défini

**- Codes de sous-zone**

|a : descripteurs français-anglais

### **- Définition et portée de la zone**

Cette zone ne peut contenir que les descripteurs inclus dans la dernière édition du thesaurus Ceres disponible en ligne.

Les auteurs collectifs qui ne font pas partie du thesaurus doivent être saisis en 610 dans la langue dans laquelle ils apparaissent dans le document.

Les sujets nom de personne sont saisis dans le 600. Les auteurs collectifs (autres que ceux du thesaurus Ceres) dans le 610. Les réunions et conférences dans le 611. Les sujets géographiques dans le 651. Les keywords (descripteurs ne faisant pas partie d'une liste contrôlée) dans le 653.

Créer une nouvelle ligne pour chaque descripteur.

Entrer les descripteurs en français ou en anglais puis les valider en sélectionnant la version bilingue disponible dans l'index d'autorité. Ce n'est qu'après cette opération que le descripteur sera affiché dans les deux langues.

**Pour valider une autorité** : utiliser l'icône VALIDATE ENTRIES, représentée par le blason jaune en haut à gauche de l'écran Modify title et, selon le cas, sélectionner l'autorité bilingue français-anglais précédée d'un A rouge (A) puis cliquer sur OK ou sélectionner la référence croisée unilingue précédée d'une croix bleue (x) puis Display puis OK. De retour dans la notice, valider les modifications avec OK

## **692 Terme d'indexation - Thesaurus européen de l'Education (EET) / Index term - European Education Thesaurus (EET) (champ local) (R)**

**- Premier indicateur** # : non défini

**- Second indicateur**

# : non défini

Information catalogueur : effacer l'indicateur 01 des notices.

#### **- Définition et portée de la zone**

Cette zone renferme les termes d'indexation du Thesaurus européen de l'éducation – EUDISED. Depuis la fermeture du Centre de documentation sur l'Education en Europe en décembre 2001, ce thesaurus n'est plus utilisé. Les documents concernant l'éducation furent transférés à la BNU de Strasbourg en septembre 2009. Ils peuvent être recherchés dans WebCAT et sont indexés avec le thésaurus Ceres (zone 690).

r

## **693 Terme d'indexation – Sujets de politique culturelle (CP) / Index term - Cultural policy (CP) (champ local) (R)**

**- Premier indicateur** # : non défini

## **- Second indicateur**

# : non défini

Information catalogueur : effacer l'indicateur 02 des notices.

#### **- Définition et portée de la zone**

Cette zone renferme les termes d'indexation du Département des politiques et actions culturelles (DG-IV). Le centre de documentation utilise le [Unesco thesaurus](http://databases.unesco.org/thesaurus/) / [thesaurus de l'Unesco.](http://databases.unesco.org/thesfr/)

## **[70X-75X VEDETTES SECONDAIRES / ADDED ENTRY FIELDS](http://www.loc.gov/marc/bibliographic/bd70x75x.html)**

### **- Définition et portée**

Les zones 700-730 contiennent des vedettes secondaires qui fournissent un accès supplémentaire à une notice bibliographique à partir de noms et/ou de titres qui amènent à diverses liaisons avec un ouvrage. Des vedettes secondaires sont établies pour des personnes, des collectivités et des réunions ayant une responsabilité dans la création d'un ouvrage, incluant des responsabilités de contenu et d'édition. Des vedettes secondaires sont attribuées à des notices pour les personnes, les collectivités, les réunions et les titres qui n'ont pas un accès par sujet ou par série.

## **700 Vedette secondaire - [Nom de personne / Added entry](http://www.loc.gov/marc/bibliographic/bd700.html) - Personal name (R)**

Voir aussi 100 AACR2 21.29-21.30K2, 22.1-22.3D1

**- Premier indicateur** : type de vedette de nom de personne

0 : prénom 1 : nom de famille 3 : nom d'une famille

**- Second indicateur** : type de vedette secondaire

# : aucune indication fournie

#### **- Codes de sous-zone**

|a : nom de personne (NR) etc.

#### **- Définition et portée de la zone**

Cette zone contient un nom de personne désigné comme vedette secondaire. Les vedettes secondaires sont attribuées selon diverses règles de catalogage afin de fournir un accès à la notice bibliographique à partir de vedettes de noms de personne

#### **- Cas les plus fréquents**

### *l'ouvrage a un éditeur mais pas d'auteur*

Ces noms sont mis en 700 suivis de la mention de leur fonction après |e (éd., comp., trad., aui (auteur de l'introduction), etc.), spk (speaker = intervenant au cours d'une discussion pour la documentation COE), rapp.(rapporteur).

Voir la liste complète des abréviations dans AACR2, Appendix B. Abbreviations. B.9 Roman alphabet abbreviations (p. 602)

#### *l'ouvrage a plusieurs auteurs*

De 2 à 3 auteurs : mettre le premier en 100 (livres), et les autres en 700.

Plus de 3 auteurs : entrée secondaire en 700 pour l'auteur principal ou le premier mentionné. Les notices de l'ancienne base de données ont été migrées avec la mention « et al » en 700. Cette mention doit être supprimée ou remplacée par les noms d'auteur correspondants.

Pour les articles, chapitres, utiliser toujours 700 sans faire de distinction entre entrée principale ou secondaire.

*Exemple* : 700.1#|aSmith, Elise|e(ill.)

## **710 Vedette secondaire - Nom [de collectivité / Added entry -](http://www.loc.gov/marc/bibliographic/bd710.html) Corporate name [\(R\)](http://www.loc.gov/marc/bibliographic/bd710.html)**

Voir aussi 110, 111 et 711 AACR2 21.29-21.30K2

**- Premier indicateur** : type de vedette de nom de collectivité

0 : nom inversé

1 : nom de lieu

2 : nom en ordre direct

**- Second indicateur** : type de vedette secondaire # : aucune indication fournie

### **- Codes de sous-zone**

|a : nom de collectivité ou nom de lieu comme élément de classement (NR) etc.

#### **- Définition et portée de la zone**

Cette zone contient des noms de collectivités désignées comme vedettes secondaires. Ce sont des noms d'associations, d'institutions, d'entreprises, de sociétés commerciales ou non, de gouvernements, etc.

Créer une ligne 710 pour chaque auteur collectif secondaire

#### *Livres et documents COE*

Faire une entrée secondaire pour un auteur collectif si sa responsabilité éditoriale apparaît de manière évidente dans l'ouvrage mais pas s'il est là uniquement en tant que distributeur ou diffuseur. En général, ceci ne concerne que les éditeurs non commerciaux (centres de recherche, associations, institutions, etc.)

Si la responsabilité est partagée par plus de trois personnes ou auteurs collectifs, la règle AACR2 recommande de faire l'entrée principale au titre et une entrée secondaire uniquement au premier auteur. Toutefois, si le catalogueur pense que les autres personnes ou auteurs collectifs mentionnés sont très importants, il peut créer plus de trois entrées secondaires.

Pour les articles, chapitres utiliser toujours le 710 sans faire de distinction entre entrée principale et secondaire.

### **711 Vedette secondaire - [Nom de réunion / Added entry –](http://www.loc.gov/marc/bibliographic/bd711.html) Meeting name (R)**

Voir aussi 111 et 611 AACR2 21.29-21.30K2

### **- Premier indicateur** : type de vedette nom de réunion

0 : nom inversé 1 : nom de lieu

2 : nom en ordre direct

**- Second indicateur :** type de vedette secondaire # : aucune indication fournie

#### **- Codes de sous-zone**

|a : nom de réunion ou nom de lieu comme élément de classement (NR) etc.

### **- Définition et portée de la zone**

Cette zone contient un nom de réunion ou de conférence comme vedette secondaire. Conférences, réunions, expositions, présentations, festivals, etc.

Pour les articles et les chapitres, utiliser toujours 711 sans faire de distinction entre entrée principale et secondaire.

## **[76X-78X ZONES DE LIAISONS / LINKING ENTRY FIELDS](http://www.loc.gov/marc/bibliographic/bd76x78x.html)**

## **[760 Liaison à la collection principale / Main series entry \(R\)](http://www.loc.gov/marc/bibliographic/bd760.html)**

### **- Premier indicateur**

0 : afficher une note

1 : ne pas afficher une note

#### **- Second indicateur**

# : collection principale 8 : aucune constante d'affichage générée

#### **- Codes de sous-zone**

|a : vedette principale (NR) etc.

#### **- Définition et portée de la zone**

Cette zone contient l'information relative à une collection principale associée lorsque le document cible est une sous-collection (relation verticale). Cette zone est complétée en plus de toute autre information relative à la collection présente dans la notice.

Zone définie dans les entrées MARC mais non utilisée par les catalogueurs à ce jour.

## **[762 Liaison pour une sous-collectivité / Subseries entry \(R\)](http://www.loc.gov/marc/bibliographic/bd762.html)**

### **- Premier indicateur**

0 : afficher une note

1 : ne pas afficher une note

### **- Second indicateur**

# : collection principale

8 : aucune constante d'affichage générée

#### **- Codes de sous-zone**

|a : vedette principale (NR) etc.

### **- Définition et portée de la zone**

Cette zone contient l'information relative à une sous-collection associée lorsque le document cible est une collection principale (relation verticale). Cette zone est complétée en plus de toute autre information relative à la collection présente dans la notice.

Zone définie dans les entrées MARC mais non utilisée par les catalogueurs à ce jour.

## **[770 Liaison au supplément-numéro spécial / Supplement-special issue entry](http://www.loc.gov/marc/bibliographic/bd770.html)  [\(R\)](http://www.loc.gov/marc/bibliographic/bd770.html)**

### **- Premier indicateur**

0 : afficher une note 1 : ne pas afficher une note

### **- Second indicateur**

# : supplément 8 : aucune constante d'affichage générée

### **- Codes de sous-zone**

|a : vedette principale (NR) etc.

#### **- Définition et portée de la zone**

Cette zone contient l'information relative aux suppléments ou aux numéros spéciaux associés au document cible mais catalogués et/ou saisis comme notices séparées (relation verticale).

Si vous cataloguez un document parent, utilisez le 770 pour des informations complémentaires ou particulières.

## **[772 Liaison à la notice-mère-supplément / Supplement parent entry \(R\)](http://www.loc.gov/marc/bibliographic/bd772.html)**

#### **- Premier indicateur**

0 : afficher une note

1 : ne pas afficher une note

#### **- Second indicateur**

- # : supplément à
- 0 : parent
- 8 : aucune constante d'affichage générée

### **Codes de sous-zone**

la : vedette principale (NR) etc.

### **- Définition et portée de la zone**

Cette zone contient l'information relative à la notice-mère associée lorsque le document cible est un numéro unique, un supplément ou un numéro spécial (relation verticale) du document-mère.

*Exemples* :

245.00|aBulletin d'archéologie algérienne.|pSupplément 772.1#|tBulletin d'archéologie algérienne.|x0525-1133

# **[773 Liaison au document hôte / Host item entry \(R\)](http://www.loc.gov/marc/bibliographic/bd773.html)**

Voir 580

## **- Premier indicateur**

0 : afficher une note

1 : ne pas afficher une note

### **- Second indicateur**

 $# : In$ 8 : aucune constante d'affichage générée

#### **- Codes de sous-zone**

|t : titre (NR) |g : éléments de relation (R) (vol., n°, pages, etc. codés dans le même sous-champ)  $|k:$  données sur la collection  $(R)$ |r : numéro de rapport (R)

### **- Définition et portée de la zone**

Cette zone contient de l'information relative au document hôte pour l'unité constituante décrite dans la notice (relation verticale). Cette zone existe afin de permettre à l'usager de trouver la pièce physique qui contient la partie composante ou le sous-élément à décrire. Donc, seulement les éléments de données requis pour l'identification du document hôte devront être dans la zone, telles les liaisons à la notice bibliographique relatives au document et/ou les données descriptives du document hôte.

Dans le cas de documents hôtes qui sont des publications en série ou des ouvrages en volumes multiples, l'information de la sous-zone |g ou de la sous-zone |q sur l'emplacement exact de la partie composante dans le document bibliographique est nécessaire.

Si nécessaire, ajouter une note dans le champ 580

*Exemples* :

773.0#|tFuturibles|gn° 243 (juin 1999), p. 71-78 773.0#|tAnnuaire français de droit international|gVol. 40 (1994), p. 776-791 773.0#|tIMF staff papers|g2, June 1991, p. 235-267 773.0#|tGazette officielle du Conseil de l'Europe, CM part volume|gno. 11, December 1999 773.0#|gCM/DEL/DEC(99)691, Annexe 4 773.0#|tCohabitation culturelle en Europe.|dParis : CNRS Editions, 1999,|gp. 25-33 773.0#Hudson, Valérie M. (ed.):|tCulture and foreign policy.|dLondon : Rienner, 1997|z(ISBN 1-55587- 640-4),|gp. 1-24

## **[775 Liaison à une autre édition / Other edition entry \(R\)](http://www.loc.gov/marc/bibliographic/bd775.html)**

**- Premier indicateur**

0 : afficher une note 1 : ne pas afficher une note

#### **- Second indicateur**

# : autre édition disponible 8 : aucune constante d'affichage

### **- Codes de sous-zone**

|a : vedette principale (NR) |e : code de langue (NR)  $it$  : titre (NR) |w : n° de contrôle de la notice (R)

#### **- Définition et portée de la zone**

Cette zone contient des données de liaison à d'autres éditions disponibles de l'ouvrage en main (relation horizontale). Les types d'éditions suivants sont inscrits dans cette zone :

- Editions de langue. Lorsqu'une publication en série est publiée simultanément dans plus d'une langue (habituellement par le même éditeur par rapport à une traduction publiée par un autre éditeur).

- Des réimpressions régulièrement publiées. Lorsqu'une publication en série en traitement est une réimpression régulièrement imprimée, la zone 775 est utilisée pour la notice originale.

- D'autres éditions : D'autres éditions du document cible. Ces éditions auront généralement le même titre que le document cible mais la mention d'édition sera différente pour chacune.

Créer une ligne 775 par version linguistique.

Pour les publications du Conseil de l'Europe (ou autres si nécessaire), ajouter ici le titre de l'autre version linguistique suivi du |e (code langue du document). Ne pas inclure les articles initiaux du titre.

*Exemples* :

041. 0 laeng 245.00 |aTowards a new European social policy 775.18 |tVers une nouvelle politique sociale européenne|efre

## **[780 Liaison au document prédécesseur / Preceding entry \(R\)](http://www.loc.gov/marc/bibliographic/bd780.html)**

**- Premier indicateur**

1 : ne pas afficher une note

**- Second indicateur**

0 : Fait suite à etc.

**- Codes de sous-zone**

|a : vedette principale (NR) etc.

**- Définition et portée de la zone** 

Cette zone contient l'information relative au document prédécesseur immédiat du document cible (relation chronologique). S'il y a plus d'un document prédécesseur, la zone 780 est répétée.

## **[785 Liaison au document successeur / Succeeding entry \(R\)](http://www.loc.gov/marc/bibliographic/bd785.html)**

**- Premier indicateur**

1 : ne pas afficher une note

**- Second indicateur**

0 : suivi de

**- Codes de sous-zone**

|a : vedette principale etc.

#### **- Définition et portée de la zone**

Cette zone contient l'information relative au document successeur immédiat du document cible (relation chronologique). S'il y a plus d'un document successeur, la zone 785 est répétée.

## **[787 Liaison non spécifique au document / Non specific relationship entry \(R\)](http://www.loc.gov/marc/bibliographic/bd787.html)**

**- Premier indicateur**

1 : ne pas afficher une note

#### **- Second indicateur**

8 : aucune constante d'affichage générée

#### **- Codes de sous-zone**

|i : information sur la liaison (NR) |r : numéro de référence ou de rapport (R) |t : titre (NR) etc.

#### **- Définition et portée de la zone**

Cette zone contient l'information relative à un document associé lorsque la relation ne peut être accommodée par celles définies dans les zones 760-786. Dans la plupart des cas, une note est inscrite dans la zone 580 qui définit une relation spécifique.

Utilisé principalement pour la documentation du Conseil de l'Europe.

Créer une ligne par information.

*Exemples* :

787.0#|iHistory:|rCM/DEL/DEC(98)641/9.3 787.0#|iHistory:|rCM/DEL/DEC(99)685/12.2

## **[856 Emplacement et accès électronique / Electronic location and access \(R\)](http://www.loc.gov/marc/bibliographic/bd856.html)**

*(Révisé sept. 2014)*

La zone 856 contient les données nécessaires pour localiser et ouvrir une ressource électronique.

Elle peut être répétée si le document électronique a plusieurs adresses web/URLs.

### **Les instructions simplifiées et les exemples suivants sont pour l'usage de l'IMD**

La zone 856 contient les liens donnant l'accès au texte intégral des documents stockés sur 2 repositoires :

- **RMS** (Record Management System) utilisé pour les documents du Conseil de l'Europe ou des documents sur le site d'une entité du Conseil de l'Europe quand cette entité est l'auteur des documents
- **Archivalware** utilisé pour des ressources publiées ailleurs, par exemple des ressources électroniques de notre collection professionnelle

La zone 856 contient aussi les liens vers **book.coe.int** (**Editions du Conseil de l'Europe**) pour commander les livres et les liens vers les sites web pour information additionnelle.

#### *Indicateurs*

- 41 Pour les documents en Archivalware et RMS
- 42 Pour les publications sur book.coe.int et les informations sur des sites web

#### *Codes de sous-zone*

- |u URL (Uniform Resource Locator)
- |z note public (dans la langue de la notice bibliographique normalement la langue du document)

Pour les documents en AW et RMS: |zAccess to full text ou |zAccès au texte intégral

Pour les publications sur book.coe.int: |zTo order ou |zPour commander

Pour les sites web: |z[texte pertinent] – voir les exemples]

### **EXEMPLES:**

*Lien vers Archivalware – voir aussi [Guide Archivalware \(AW\)](https://dm.coe.int/dga/dit/documents_dit/Guide_ArchivalWare_AW.doc)*

Racine URL : http://coe.archivalware.co.uk/awweb/pdfopener?smd=1&md=1&did= - ajouter les 6 chiffres de l'identificateur Archivalware – sans espace après [=]!

- 245.10 Activists' guide to archiving video|h[electronic resource]
- 856.41 |zAccess to full text |u<http://coe.archivalware.co.uk/awweb/pdfopener?smd=1&md=1&did=969794>
- 245.13 La contribution du Conseil de l'Europe à la lutte contre les violences domestiques 856.41 |zAccès au texte intégral |u<http://coe.archivalware.co.uk/awweb/pdfopener?smd=1&md=1&did=984614>

*Lien vers RMS – voir aussi [How to RMS](https://dm.coe.int/dga/dit/documents_dit/How_to_rms.doc)*

Pour identifier l'URL, clic droit sur le titre du document dans RMS, clic gauche sur "email as public document" et copier le lien vers 856 - en mettant |u devant!

- 245.10 Promotion of European Cultural Routes |h[electronic resource]
- 856.41 |zAccess to full text |[uhttp://rm.coe.int/CoERMPublicCommonSearchServices/DisplayDCTMContent?documentId=](http://rm.coe.int/CoERMPublicCommonSearchServices/DisplayDCTMContent?documentId=090000168008748d) [090000168008748d](http://rm.coe.int/CoERMPublicCommonSearchServices/DisplayDCTMContent?documentId=090000168008748d)
- 245.10 Points forts 2013|h[ressource électronique] :|bgardien des droits […]
- 856.41 |zAccès au texte intégral |[uhttp://rm.coe.int/CoERMPublicCommonSearchServices/DisplayDCTMContent?documentId=](http://rm.coe.int/CoERMPublicCommonSearchServices/DisplayDCTMContent?documentId=090000168008ae51) [090000168008ae51](http://rm.coe.int/CoERMPublicCommonSearchServices/DisplayDCTMContent?documentId=090000168008ae51)

### *Lien vers book.coe.int*

Utiliser pour les publications en vente

- 245.10 Sport et discrimination
- 856.42 |zPour commander

|[uhttps://book.coe.int/eur/fr/sports-monographies/6027-sport-et-discrimination-en-europe.html](https://book.coe.int/eur/fr/sports-monographies/6027-sport-et-discrimination-en-europe.html)

245.10 Television, cinema, video and on-demand audiovisual services in 39 European States […] 856.42 |zTo order

|[uhttps://book.coe.int/eur/en/european-audiovisual-observatory/6080-european-audiovisual](https://book.coe.int/eur/en/european-audiovisual-observatory/6080-european-audiovisual-observatory-yearbook-2013-collection-of-volumes-1-and-2-television-cinema-video-and-on-demand-audiovisual-services-in-europe-19th-edition.html)[observatory-yearbook-2013-collection-of-volumes-1-and-2-television-cinema-video-and-on](https://book.coe.int/eur/en/european-audiovisual-observatory/6080-european-audiovisual-observatory-yearbook-2013-collection-of-volumes-1-and-2-television-cinema-video-and-on-demand-audiovisual-services-in-europe-19th-edition.html)[demand-audiovisual-services-in-europe-19th-edition.html](https://book.coe.int/eur/en/european-audiovisual-observatory/6080-european-audiovisual-observatory-yearbook-2013-collection-of-volumes-1-and-2-television-cinema-video-and-on-demand-audiovisual-services-in-europe-19th-edition.html)

#### *Lien vers information supplémentaire*

Utiliser dans les cas rares pour les sites web externes, car les URLs externes ne sont pas stables.

- 245.10 Newsletter of the Parliamentary Network Women Free from Violence [electronic resource] 856.40 |zAccess to full text
- |[uhttp://coe.archivalware.co.uk/awweb/public.jsp?smd=2&cl=all\\_lib&nid=587143](http://coe.archivalware.co.uk/awweb/public.jsp?smd=2&cl=all_lib&nid=587143)
- 856.42 |zParliamentary Network "Women Free from Violence" |u[http://www.assembly.coe.int//main.asp?link=http://www.assembly.coe.int/Communication/Ca](http://www.assembly.coe.int/main.asp?link=http://www.assembly.coe.int/Communication/Campaign/DomesticViolence/Newdefault_EN.asp) [mpaign/DomesticViolence/Newdefault\\_EN.asp](http://www.assembly.coe.int/main.asp?link=http://www.assembly.coe.int/Communication/Campaign/DomesticViolence/Newdefault_EN.asp)

## **9XX CHAMPS LOCAUX / LOCAL FIELDS**

La plupart de ces zones ne concernent pas le catalogage

## **948 Update catalogue data**

## **949 Holdings (fiche copy)**

**- Premier indicateur et Second indicateur**

#

# **977 WebCAT image**

**999 Holdings**

## **4. Cote de classement et informations propres à chaque exemplaire**

#### **Call number/Item**

Bien que présentés sous un même onglet, Call number et Item information correspondent à deux écrans de saisie indépendants qu'il faut remplir successivement.

Call number information : ajouter la cote de classement, sélectionner le plan de classement correspondant (par défaut choisir Alphanum) et la bibliothèque.

Item information : choix de caractéristiques propres à chaque exemplaire.

### **CALL NUMBER INFORMATION**

#### **4.1 CALL NUMBER** : c'est la cote de classement

La cote de classement est indispensable pour pouvoir enregistrer une notice. Si aucune cote n'est ajoutée par le catalogueur, le système génère automatiquement une cote sous la forme XX(11111.1). Pour modifier cette cote automatique, l'effacer et la remplacer par celle de votre choix.

*Exemples de call number existants :*

- XX(111111.1) : cote automatique (documents antérieurs à la migration de 2001)

- Documents référencés : la référence est utilisée comme cote de classement. Saisir tous les éléments en attaché, utiliser uniquement des chiffres arabes et ne pas mettre de point final.

Les documents parvenus aux archives sans référence ont reçus une cote « ARCH » suivie du sigle de la direction et de l'année. *Exemple* : ARCH/DECS(1999).

- Publications COE (ISBN) :

- Anciens call (1949-2008) : créés à partir de l'ancien plan de classement des publications *Exemple* : COE.M.9(2000)CO ou COE.B.3/060 pour la période 1949-2008
- Nouveaux call < 2009 : Row X, Etagère Y, Box Z, *Exemple* : Row 72, A1, Box 01

- Les livres et les publications en série de l'ex-bibliothèque centrale ont une cote Dewey ou E. (collection sur l'Education), EC… (collection CE/UE), ONU, OMS, etc. (ancienne collection des OIG), D/service (livres en dépôt dans les entités).

Ajouter un |z après la cote pour ajouter une information analytique à la cote, un volume, un numéro de série, un mois, etc. Cette information facilitera par exemple la lecture dans une recherche par cote. 341.243 HIS|zVOL.1 341.243 HIS|zVOL.2 341.243 HIS|zVOL.3

- Les articles de périodiques de l'ancienne bibliothèque centrale ont la cote P
- Dewey EBOOK : pour les livres électroniques, library Digital
- INTERNET (title control) pour les sites web, ex. INTERNET(455369)

**4.2 CLASS SCHEME**: fait référence au système de classement utilisé pour créer la cote.

cf. zones 080 à 093 de la notice bibliographique.

Le choix du class scheme induit pour le système un ordre du tri des données lors de l'affichage des résultats d'une recherche. Utiliser **ALPHANUM** dans tous les cas [décision du 10/12/2010]. Il correspond à une combinaison alpha-numérique de chiffres et de lettres.

On trouve toutefois des notices avec d'anciens class scheme, en voici la signification.

ASIS : correspond à des cotes simples. Asis signifie "as it is"

AUTO : quand la cote est générée automatiquement par le système sous la forme (XX.11111.1)

Dewey : classification Dewey (ex-Bibliothèque centrale)

COE : ne plus utiliser, utiliser Alphanum

UDC : classification décimale universelle (CDU)

Point I : collection des publications de l'ancien Point i, à remplacer par Alphanum

EU : collection des Communautés européennes/Union européenne (ex-Bibliothèque centrale)

**4.3 LIBRARY:** sélectionner la bibliothèque où est conservé le document.

Archives : documents référencés, documents administratifs des services (archives intermédiaires), archives historiques (définitives), publications du Conseil de l'Europe (livres, revues), affiches.

Central : l'ancienne bibliothèque centrale (et ex-bibliothèque Giuseppe Vedovato) est fermée depuis 2006. Les collections ont été transférées à la BNU de Strasbourg en septembre 2009. Ces livres sont disponibles à la recherche dans WebCAT. Les agents du Conseil de l'Europe peuvent les emprunter en soumettant une demande via le formulaire 1602 de l'AMS.

CID : bureaux d'information en Europe. N'existent plus depuis 2010

CID-BN : Bureau d'information de Sarajevo, Bosnie-Herzégovine

CID-SK : Bureau d'information de Bratislava, Slovaquie

COMMISSIONER : Commissaire aux droits de l'homme (centre de documentation)

Cult-Pol : Collection des politiques culturelles. Fermé depuis 2012

Digital : bibliothèque donnant accès à des ressources électroniques externes gratuites (sites web, bases de données bibliographiques). Certains documents sont accessibles en texte intégral dans le repositaire numérique ArchivalWare accessible à partir de WebCAT.

DIT-LIB : contient le « Archives' Card Catalogue (1949-1990) – Fichier manuel archives (1949- 1990) ». Il s'agit de l'ancien fichier manuel des archives qui a été numérisé. Il est utile pour la recherche des documents du Conseil de l'Europe sur cette période en complément de la recherche dans la library « Archives ».

ECML : Centre européen sur les langues vivantes à Graz, Autriche

ECRI : Centre de documentation sur le racisme et l'intolérance

EDQM : Bibliothèque de la Direction européenne de la qualité du médicament et soins de santé.

EYC : Centre européen de la jeunesse à Strasbourg. Bibliothèque fermée

EYCB : Centre européen de la jeunesse à Budapest, Hongrie. Centre fermé en décembre 2013

LISBON : Centre Nord-Sud à Lisbonne, Portugal

MEDIA : Bibliothèque de la Division des médias et de la société de l'information

MIGRATION : Centre de documentation sur les migrations « Migration Documentation Centre » - DGIII : données de janvier à juillet 2004.

#### **ITEM INFORMATION**

Chaque exemplaire détenu par une bibliothèque est défini par un nombre de caractéristiques sur sa nature, la collection à laquelle il appartient, sa localisation, etc.

**- ITEM-ID :** c'est l'identifiant unique du document.

Il est généré automatiquement par le système quand l'option « generate new item IDs automatically » est sélectionnée au niveau CopyAdd : set properties. Cet item-id peut être remplacé par un codebarres pour le prêt ou par un numéro d'inventaire propre au service enregistrant. Il est formé du Title key (généré automatiquement au niveau control chaque fois que l'on ouvre l'option Add Title) suivi d'une extension 1001, 1002, 1003… pour chaque exemplaire supplémentaire conservé sous une même cote.

La création d'une nouvelle cote pour une autre bibliothèque génère un nouvel item-id 2001, 2002, 2003, etc. Il peut être modifié manuellement en cas d'erreur.

Copy number : numéro d'ordre de l'exemplaire généré automatiquement. Il peut être modifié manuellement en cas d'erreur.

Price : facultatif (en cas d'acquisitions)

Permanent : à cocher, si le document fait partie des collections de manière permanente

Circulate : à cocher, si le document peut être prêté

Library : sélectionner la bibliothèque

Type : le type de document utilisé

Home location : l'endroit où le document est conservé habituellement

Collection : une collection correspond à une seule bibliothèque

Doc type : information plus précise sur la nature ou le contenu du document. Cette option n'est plus utilisée depuis juillet 2010.

Current location : l'endroit où se trouve provisoirement un document (en prêt, à la reliure, en dépôt, etc.). Par défaut Current location est identique à Home location

Number of pieces : un document peut être un ensemble constitué de plusieurs éléments enregistrés séparément, ex. doc + CD + atlas, dans ce cas indiquer le nombre de pièces constituant l'ensemble.

### **- EXTENDED INFORMATION**: zone de commentaires

Circnote : information relative au prêt Public : la note inscrite ici s'affiche dans le catalogue en ligne Staff : la note inscrite ici n'apparaît pas dans le catalogue en ligne

*Collection (Item category 1) : liste mise à jour en janvier 2011*

About-COE : matériel sur le Conseil de l'Europe Analytical : ne plus utiliser, utiliser DOCUMENT

CD-Rom : ne pas utiliser, décrire le CD dans la notice (voir 245, 300) COE : publications du Conseil de l'Europe : ISBN, ISSN, brochures, etc. CP : Cultural Policies/Politiques culturelles Depo DGHL, DG1, DG2, DG3, DG4 : archives intermédiaires des services conservées au socle de l'Agora Deposit : *ne pas utiliser* Dewey : livres classifiés avec une cote Dewey (partis à la BNU) Document : documents référencés catalogués individuellement (et certaines années globalement) ECML/CELV : collection du Centre européen des langues vivantes, Graz Education : livres de l'ancien Centre européen de l'Education (partis à la BNU) EYC : collection arrêtée du Centre européen de la jeunesse, *ne pas utiliser* EYC\_B : European Youth Centre Budapest Hist-Arch : dossiers administratifs des services, archives définitives HREC-EYCB : European Youth Centre Budapest – Human Rights IGO : organisations intergouvernementales (partis à la BNU), *ne pas utiliser* Int-Arch : archives intermédiaires Palais, archives provisoires I-Point : ne plus utiliser l'option, utiliser COE Mass Media : *ne pas utiliser* Periodical : *ne pas utiliser*, utiliser COE Pharmacopoeia : EDQM : *ne pas utiliser* Poster : affiches des archives du Conseil de l'Europe Prof lit: Professional literature : matériel professionnel (en dépôt à IMD ou disponible en ligne) Racism : ECRI, *ne pas utiliser* Reference : ouvrages de référence, *ne pas utiliser* RM-Meta : records Management-Metadata, *ne pas utiliser* Thèses : thèses sur le Conseil de l'Europe Trim : ECML, collection du Centre européen des langues vivantes, Graz UN : Nations Unies (en dépôt à la BNU), *ne pas utiliser* Vedovato : *ne plus utiliser*, collection arrêtée Video

*Document Type (Item category 2) Cette option n'est plus utilisée pour le catalogage [décision de janvier 2011]*
# **5. Catalogage de quelques formats ou documents particuliers**

# **5.1 Comment cataloguer les publications du CdE (ISBN et ISSN) conservées aux Archives**

## **Quand une publication n'existe qu'en version électronique**

- Library : Archives
- Call : COE DIGITAL
- Type : COE publ
- Home location: Repository
- Collection: COE
- Circulate : Non
- Ajouter, dans .245. Title, la mention [ressource électronique] ou [electronic resource] entre crochets et précédée du |h (sans espace avant). Cette mention suit le titre propre (sous-zones |a, |n, |p) et précède le reste du titre (sous-zone |b).
- *Exemple* : .245.00.|aIntercultural cities newsletter|h[electronic resource]
- Et utiliser le bon 2e indicateur : 856 Electronic access : 1er indicateur 4 ; 2e indicateur 0

## **Quand une publication existe à la fois en version papier et électronique**

Suivre les règles normales de catalogage, à savoir:

- Library : Archives
- Call : identifie l'emplacement en cave 7 : ROW X, Etagère Y.
- *Exemple* : ROW81, C1
- Ne pas créer de call particulier pour la version électronique
- Type : COE publ
- Home location : cave 7
- Collection : COE
- Ajouter, dans .500 General note, la mention « Ressource électronique » ou « Electronic resource »
- Et utiliser le bon 2e indicateur : .856 Electronic access : 1er indicateur 4 ; 2e indicateur 1
- Le lien vers ArchivalWare doit se trouver en 1e position et précéder tout autre URL

# **5.2 Comment cataloguer un CD-ROM ?**

Notice bibliographique

## **.245. Title**

Ajouter la mention :|h[CD-ROM] juste après le titre propre (les sous-zones |a, |n, |p) et précède le reste du titre (la sous-zone |b)

## **.300. Description matérielle** : 1 CD-ROM

Call number/Item call : numérotation séquentielle (1, 2, 3) type : CD-ROM location : SHELVES

Si le document contient un CD-ROM en tant que matériel d'accompagnement, ajoutez l'information dans le champ 300 après [|e]

*Exemple* : .300.##|a126p. +|e1 Cd-Rom (suivi de son titre entre parenthèses si celui-ci est différent du titre en 245) et dans Item information : number of pieces 2

## **5.3 Comment cataloguer un document extrait d'un site web, un site web ou un document téléchargé dans ArchivalWare ?**

#### **Control :**

**Format :** book, article, document, serial ou website

#### **Bibliographic**

#### **Fixed fields :**

**Date 1** : remplir ce champ car l'année s'affiche dans la liste des résultats WebCAT. Saisir la date du document ou de la dernière mise à jour du site. S'il n'y a pas de date, mettre l'année de création de la notice par le catalogueur.

## **.020. ISBN/.022. ISSN**

Quand le document existe à la fois en version papier et en version électronique, il existe parfois un ISBN ou un ISSN pour chaque version. Les ajouter tous les deux en précisant, entre parenthèses, la version auquel ils correspondent.

*Exemple :* 92-9181-348-6 (print) et 92-9181-349-4 (online)

#### **.245. Title**

Quand le document existe uniquement en version électronique : ajouter la mention [ressource électronique] pour un document en français ou [electronic resource] pour un document en anglais, entre crochets et précédée du |h (sans espace avant). Cette mention suit le titre propre (sous-zones |a, |n, |p) et précède le reste du titre (sous-zone |b).

*Exemple* : .245.00.|aAccess Middle East|h[electronic resource]

Quand le document existe dans les deux versions : ne pas ajouter cette mention dans le champ titre mais l'ajouter en note (voir champ 500)

#### **.310. Current publication frequency/Périodicité courante de la publication**

Renseigner à la fois la périodicité et les dates d'existence du site quand elles sont disponibles.

*Exemples* :

310 ##\$aMonthly 310 ##\$aMonthly, including annual cumulation 310 ##\$aBimonthly (monthly June-July) 310 ##\$aAnnual,\$b1983- 310 ##\$aMonthly,\$bJan. 1984 310 ##\$a5 no. a year,\$b1946-1948 310 ##\$aContinuously updated 310 ##\$aUpdated irregularly\$b2001-

## **.500. General Note/ Note générale (R)**

Quand le document existe à la fois en version papier et en version électronique ajouter ici « Electronic resource » ou « Ressource électronique » suivi du type de document si nécessaire : e-book, e-article, e-journal, e-document

Créer un autre champ 500 pour toutes les informations liées à l'autorisation de téléchargement: nom de la personne l'ayant autorisé, son statut, la date de cette autorisation ou les conditions générales de ce droit définies par l'éditeur, etc.

## **.550. Issuing body note/Note sur les organismes de publication (R)**

Cette zone renferme une note faisant allusion aux organismes de publication actuels et antérieurs, y compris les notes contenant de l'information sur l'édition, la compilation ou sur la traduction qui touche un organisme de publication.

#### **.856. Electronic access/Accès électronique**

Soit le document a sa propre adresse internet |uhttp:// Soit le document est téléchargé dans ArchivalWare

*Exemple* :|zAccès au texte intégral|uhttp://128.121.10.98/coe/public.jsp?smd=2&cl=all\_lib&nid=545676

Procédure : 1. Télécharger le fichier dans ArchivalWare en définissant son niveau d'accès : Public : accès pour tous Restricted : accès avec user id et pin 2. Créer la notice bibliographique dans Workflows et ajouter l'adresse de l'objet

Choix des indicateurs 1e indicateur : 4 2e indicateur : sélectionner 0 : quand le document n'existe qu'en version électronique 1 : quand le document existe en version papier et électronique

Le code de sous-champ |z définit l'accès : Public : |zAccès au texte intégral ou |zAccess to full text Restreint : | zAccess to full text is only available for users with ID & PIN ou | zAccès réservé aux utilisateurs ayant un ID & PIN

#### **Call number information et Item information**

Quand le document existe à la fois en version papier et électronique, créer un Call number/Item pour chaque version

#### **- Call number information** : call utilisé par les archives

**Pour un site web :** 

INTERNET suivi entre parenthèses du title control sans XX ni l'extension .1. *Exemple* : INTERNET(980713)

#### **Pour un document externe téléchargé dans Archivalware :**

Livre : EBOOK suivi entre parenthèses du title control sans XX ni l'extension .1 *Exemple* : E BOOK(358361) Class scheme : ALPHANUM Library : DIGITAL

#### **- Item information**

Type : website pour un site web ; digital (pour tout document numérique sauf un site web) Home location : Internet (pour un site web) ou Repository (pour un document dans ArchivalWare) Collection : facultatif Ne pas cocher l'option circulate

# **5.4 Catalogage des dons : identifier le donateur en 500**

Pour le catalogage des dons, ajouter le nom du donateur, personne physique ou auteur collectif, dans le champ Note générale 500 précédé de la mention : Don de... (en français) ou Gift from... (en anglais)

# **6. Ressources bibliographiques**

## **Anglo-American Cataloguing Rules (AACR2 – RCAA 2R)**

- Anglo-American Cataloging Rules
- AACR2 [2nd edition, 2002 revision:2004 update](http://www.aacr2.org/uk/products_aacr2.html)
- [The Concise AACR2, 4th edition. Through the 2004 update](http://www.aacr2.org/uk/products_concise.html)
- [Online access \(on subscription\)](http://www.loc.gov/cds/desktop/)
- Fritz, Deborah A. Cataloging with AACR2R and USMARC… Chicago : American Library Association, 1998.
- [Bibliothèque et Archives Canada -](http://www.collectionscanada.gc.ca/040/002/index-f.html) RCAA Interprétation de règles

## **MARC 21 - Machine Readable Cataloging**

- [Understanding MARC Bibliographic Machine Readable Cataloging](http://www.loc.gov/marc/umb/umbhome.html)
- [MARC Standards, Library of Congress](http://www.loc.gov/marc/marc.html) Network Development and MARC Standards Office en collaboration avec Normes et soutien, de la Bibliothèque nationale du Canada et le National Bibliographic Service de la British Library
- [MARC 21 Concise Format for Bibliographic Data.](http://www.loc.gov/marc/bibliographic/ecbdhome.html) LC, 1999 English edition.
- [MARC standards, general information](http://www.loc.gov/marc/marcginf.html#intro)
- Bibliothèque nationale du Canada [MARC 21 Format for Bibliographic Data](http://www.collectionscanada.gc.ca/marc/040010-1000-f.html). 2 vols. Network Development & MARC Standards Office, 1999. (1 exemplaire disponible pour consultation chez DIT-IMD)
- Format MARC 21 pour les données bibliographiques. 2 vols. Library of Congress Cataloguing Distribution Service, 1999. (2 exemplaires disponibles pour consultation chez DIT-IMD)
- Bibliothèque nationale de France [Manuel UNIMARC : format bibliographique](http://www.bnf.fr/fr/professionnels/anx_formats/a.unimarc_manuel_format_bibliographique.html)